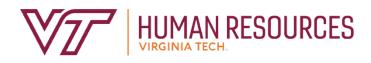

# Serving as the Performance Management Designee

Employee Relations Department

2020

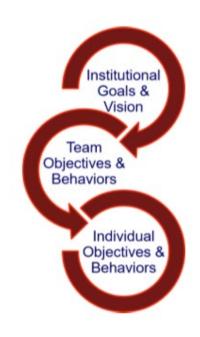

# Contents

| Performance Management Introduction       | 3  |
|-------------------------------------------|----|
| Performance Management Definitions        | 4  |
| Performance Management Menus              | 6  |
| Performance Main Menu                     | 6  |
| Performance Plan Menu                     | 6  |
| Performance Evaluation Menu               | 7  |
| Creating Performance Plans                |    |
| Create New Plan                           |    |
| Create/Edit Goals                         |    |
| Create/Edit Competencies                  |    |
| Create/Edit Career Development            |    |
| Printing/Saving Performance Plan          |    |
| Send to Employee or Reviewer              | 14 |
| Next Steps                                | 14 |
| Alternative Employee Signoff              |    |
| Editing Evaluations                       |    |
| Enter Results and Accomplishments         |    |
| Select Competency Ratings                 |    |
| Select Overall Rating                     |    |
| Printing/Saving Performance Evaluation    | 21 |
| Review Performance Plan                   |    |
| Next Steps                                | 23 |
| Alternative Employee Signoff              |    |
| Performance Plan Status Definitions       |    |
| Performance Evaluation Status Definitions |    |

### **Performance Management Introduction**

The performance management program at Virginia Tech is used to help define and evaluate performance expectations. This program covers all University and Classified Staff. In addition, there are some areas of the university that use the program for AP faculty. The annual performance review period runs from November through October, in concordance with the State fiscal cycle. The following provides a brief description of the performance cycle.

- November begins the plan year with the review and implementation of the plan goals, competencies and career goals. Throughout the year, the plan can be modified and enhanced according to ongoing projects, performance adjustments, coaching and feedback.
- In August (may be earlier or later depending on the department), the supervisor requests employee input on overall job performance. This is the time for the employee to complete their self-evaluation based on the plan year goals. Once the self-evaluation is complete, the supervisor can begin their review of the employee. The supervisor completes their draft of the evaluation and sends it to the reviewer by the beginning of September.

Note: There may be variations in the timeline depending on your senior management area.

- Once the reviewer is satisfied with the evaluation, they submit it to the Budget Authority. Depending on management, the evaluation is either forwarded directly to the supervisor so that it can be communicated to the employee; or a senior management group may review the evaluations prior to releasing them to the supervisors for communication.
- The supervisor schedules a meeting with the employee to discuss the finalized employee evaluation before releasing the electronic copy to them.
- The supervisor and the employee should discuss the final evaluation no later than the end of October.
- The plan process begins again in November.

*If there are any questions or if you require assistance with the performance management tool, please contact University Employee Relations: Rodney Irvin (540-231-5303), Vickie Mitchell (540-231-2850), or Tina Kapalin (540-231-4272).* 

### **Other Resources**

Performance Management website - <u>https://www.hr.vt.edu/compensation-performance-</u> management/performance.html

Flowchart for the Performance Plan and Evaluation Process - <u>https://www.hr.vt.edu/compensation-performance-management/performance.html</u>

User Guides and Tutorials - <u>https://www.hr.vt.edu/compensation-performance-management/performance.html</u>

# **Performance Management Definitions**

**Performance Goals and/or Job Responsibilities** involves establishing specific, measurable objectives (outcomes) to be accomplished within a specific time frame and/or using a specific approach. These objectives can be a mixture of short- and long-term, innovative and routine, but should all be aligned to the college/department's goals and strategy along with providing a clear link to everyone's success.

<u>Goal Theory</u> setting suggests that it can serve as an effective tool for making progress by ensuring that participants have a clear awareness of what they must do to achieve or help achieve an objective.

<u>Goal setting</u> helps employees focus on specific aspects of their job that are related to the objectives for that review period.

When setting goals, you should ensure the goals are SMART:

- **Specific:** You are clear on what is meant by the goal. *Ask:* What do you want to achieve and why? What are the requirements/constraints? Who is involved?
- Measurable: You know when it has been achieved and how achievement will be measured. Ask: How do you track progress and measure the outcome? How will you know when you have reached it?
- Achievable: The goal is within your capability with available resources. *Ask:* How will you accomplish the goal? Is it realistic?
- **Relevant:** The goal is reasonable, reflects departmental goals, and is results-based. *Ask:* Is this a worthwhile goal? What is the expected impact? Does it align with our organizational goals?
- Timebound: You know the deadline for the goal. Ask: When will you accomplish this goal?

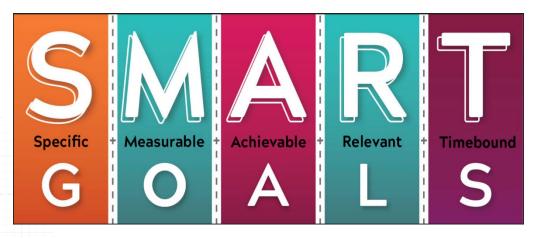

**Competencies** behaviors, attributes or skills that are predictors of personal success in the workplace.

There are three universal competencies that have been pre-defined for all staff employees. They include:

- Teamwork
- Maintaining a Safe and Secure Work Environment
- Diversity Commitment

There are two additional competencies that are preselected for supervisors. They include:

- Engagement
- People Development

The job specific competencies are unique to each employee. Three to five job specific competencies should be selected. The selected competencies reflect how your work should be carried out and may be areas of specific focus for your job. It is essential and highly recommended to meet frequently throughout the year to deliver competency feedback. Waiting until the yearly evaluation time causes a disservice to the employee and the department, especially when there is unsatisfactory performance or other issues that negatively affect engagement.

**Career Development** is often overlooked during the performance planning and review process. This is an opportunity for the employee and supervisor to discuss future plans in terms of professional development. If, for example, an employee wishes to move into a supervisory role in the next two years, then part of their career development plan may be to complete the supervisory skills workshops offered through University Organizational and Professional Development. In this case, the supervisor would be responsible for providing the funds to cover the cost of the program.

Remember that the career development plan is looking beyond the current performance review period towards acquiring skills for future opportunities. Training and other skills acquisition that is necessary for the employee's current role should be included in the goals section of the performance plan.

# Hint: Don't wait until evaluation time to provide feedback!

Frequent collaborative meetings, including open conversations about goals, development plans, and performance, will keep employee and departmental plans on track and allow the yearly evaluation process to run smoothly without any surprises or upsets.

### **Performance Management Menus**

### Performance Main Menu

- Performance Plan Menu Create or edit performance plans. November December timeframe
- <u>Performance Evaluation Menu</u> Create or edit performance evaluations. July October timeframe
- Update Plan and Evaluation Status Used by performance management administrators.

| Hokie Plus Hokie Team Hokie Spa                                                                                                    |                         |
|----------------------------------------------------------------------------------------------------|-------------------------|
| iearch Go                                                                                                    | BACK SITE MAP HELP EXIT |
|                                                                                                    |                         |
|                                                                                                    |                         |
| erformance Main Menu                                                                                                    |                         |
| erformance Main Menu                                                                                                    |                         |
|                                                                                                    |                         |
| Performance Plan Menu                                                                                                    |                         |
| Performance Plan Menu<br>Greate or Edit a Performance Plan                                                                                                    |                         |
| Performance Plan Menu<br>Create or Edit a Performance Plan<br>Performance Evaluation Menu                                                                                                    |                         |
| Performance Main Menu<br>Performance Plan Menu<br>Create or Edit a Performance Plan<br>Performance Evaluation Menu<br>Create or Edit a Performance Evaluation<br>Update Plan and Evaluation Status |                         |

### Performance Plan Menu

- Performance Management Approvals Allows an admin to update position numbers.
- Create/Edit Plan Used when creating or editing your own performance plan.
- View Current Approved Plan View your current approved performance plan.
- <u>List Employees Where I am Defined as Supervisor</u> Allows a person defined as a supervisor to view and approve plans.
- <u>List Employees Where I am Defined as Reviewer</u> Allows a person defined as a reviewer to view and approve plans.
- <u>List Employees Where I am Defined as the Designee</u> Allows a person defined as a designee to view and edit plans.
- <u>Display Plan for Employee</u> Used to view plans just for a specific employee.

```
Virginia Tech Information System
```

Hokie Plus Hokie Team Hokie Spa

BACK SITE MAP HELP EXT

#### Performance Plan Menu

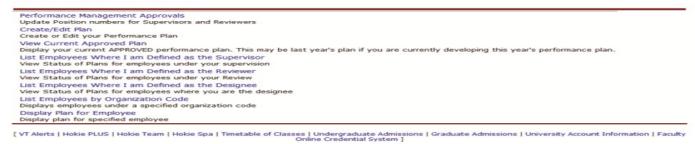

### Performance Evaluation Menu

- Create/Edit Self Evaluation Used when creating or editing your own self-evaluation.
- <u>View Current Approved Evaluation</u> This will display your approved performance evaluation.
- <u>List Employees Where I am Defined as Supervisor</u> Allows a person defined as a supervisor to view and create performance evaluations.
- <u>List Employees Where I am Defined as Reviewer</u> Allows a person defined as a reviewer to view and approve performance evaluations.
- List Employees by Organization Code Displays employees under a specific organization.
- Display Evaluation for Employee Used to view performance evaluations for a specific employee.
- <u>List Employees Where I am Defined as the Designee</u> Allows a person defined as a designee to edit and view performance evaluations.
- <u>Evaluation History</u> Allows a designated person to view the history of a specific performance evaluation.

| Virginia Tech Information System |                                 |        |         |      |      |  |  |  |
|----------------------------------|---------------------------------|--------|---------|------|------|--|--|--|
| Hokie Plus Hoki                  | Hokie Plus Hokie Team Hokie Spa |        |         |      |      |  |  |  |
| Search                           | 60                              | BACK S | ITE MAP | HELP | EXIT |  |  |  |
|                                  |                                 |        |         |      |      |  |  |  |

### Performance Evaluation Menu

| Create/Edit Self Evaluation                                                                            |                            |
|----------------------------------------------------------------------------------------------------|----------------------------|
| Create or Edit your Performance Evaluation                                                             |                            |
| View Current Approved Evaluation                                                                       |                            |
| Display your current approved performance evaluation                                                   | 20                         |
| List Employees Where I am Defined as the Super-<br>View status of evaluations for employees under your |                            |
| List Employees Where I am Defined as the Review                                                        |                            |
| View status of evaluations for employees under your                                                    |                            |
| List Employees by Organization Code                                                                    |                            |
| Displays employees under a specified organization co                                                   | ode                        |
| Display Evaluation for Employee                                                                        |                            |
| Display evaluation for specified employee                                                              |                            |
| List Employees Where I am Defined as the Design                                                        | nee                        |
| View status of evaluations for employees where you                                                     | are listed as the designee |
| Evaluation History                                                                                     |                            |
| View the history of the evaluations                                                                    |                            |

[VT Alerts | Hokie PLUS | Hokie Team | Hokie Spa | Timetable of Classes | Undergraduate Admissions | Graduate Admissions | University Account Information | Faculty Online Credential System ]

# **Creating Performance Plans**

This option allows you to create performance plan for an employee.

1. Navigate to <u>https://login.vt.edu/profile/cas/login?execution=e1s1</u> and click on Login to HokieSpa.

On the next screen log in with your PID and password.

Please Note: The system will time out after 30 minutes of inactivity so please save periodically.

| Search                | 60                                                                                                    | HELP EXIT                    |
|-----------------------|----------------------------------------------------------------------------------------------------|------------------------------|
| Welcome to<br>Gateway | o the Virginia Tech Student, Faculty, Emp                                                                                                    | loyee and Alumni Information |
|                       | ration are from 7:30 AM until 3:00 AM Daily. Please enter your PID and yo<br>ord you agree to abide by the terms and conditions of the Virginia Tech P |                              |
| If you need to create | e a PID, please use the PID Generation Tool                                                                                                    |                              |
| Once logged in, you   | will see a menu corresponding to your role as a student, faculty, employed                                                                             | ee or alumnus.               |
| When you are finishe  | ed, please Exit and close your browser to protect your privacy.                                                                                        |                              |
| Login to HokieS       |                                                                                                    |                              |

### 2. Click on Hokie Team.

| earch                                    | 60                                                                                                    | SITE MAP HELP EX                                       |
|------------------------------------------|----------------------------------------------------------------------------------------------------|--------------------------------------------------------|
| VT Alerts<br>Virginia Tech's not         | fication system, comprised of a variety of methods by which the univ                                                                                           | versity can contact students, faculty, and staff,      |
| Hokie PLUS<br>View and update y          | our address(es)and phone number(s), View e-mail address(es). View a<br>ber change information. Change your password.                                           |                                                        |
| Hokie Team                               | paystubs, direct deposit enrollment or changes, W2 forms, W-4 and V                                                                                            | VA-4 data, leave balances, and Performance Management. |
| Hokie Spa                                |                                                                                                    |                                                        |
| Register, View you<br>Timetable of Class | Academic and Financial Aid records.                                                                                                    |                                                        |
| Undergraduate A                          | Imissions<br>duate Admission. (Opens in new browser to external Web Site)                                                                                      |                                                        |
| Graduate Admissi                         |                                                                                                    |                                                        |
|                                          | for admissions; Review existing applications, their status, and the stat                                                                                       | tus of supporting requirements. (Opens in new browser) |
|                                          | t Information<br>II •Add an Authorized Payer •Enroll or Adjust Direct Deposit Informatio<br>late Student Payroll Deduction of Comprehensive Fees Program •View |                                                        |
| Faculty Online Cre                       | dential System                                                                                                    |                                                        |

3. Scroll to the bottom of the screen and click on **Performance Planning and Evaluation Tool**.

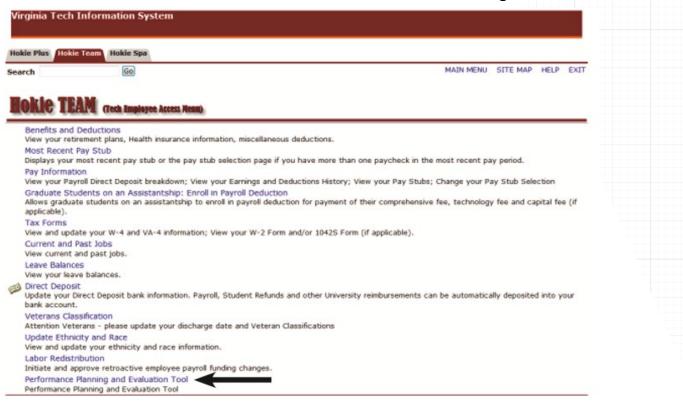

4. On the Performance Main Menu, click on Performance Plan Menu.

| Hokie Plus Hokie Team Hokie Spa                                                                                                    |             |              |          |      |   |
|----------------------------------------------------------------------------------------------------|-------------|--------------|----------|------|---|
| Search Go                                                                                                    |             | BACK         | SITE MAP | HELP | Ð |
| Performance Main Menu                                                                                                    |             |              |          |      |   |
| Performance Plan Menu                                                                                                    |             |              |          |      | _ |
| Create or Edit a Performance Plan<br>Performance Evaluation Menu                                                                                                    |             |              |          |      |   |
| Create or Edit a Performance Evaluation                                                                                                    |             |              |          |      |   |
| Update Plan and Evaluation Status<br>Update Plan and Evaluation Status                                                                                                    |             |              |          |      |   |
| Click on List Employees Where I am Defined as the<br>Virginia Tech Information System                                                                                                    | e Designee. |              |          |      |   |
| Click on List Employees Where I am Defined as the<br>Virginia Tech Information System                                                                                                    | e Designee. |              |          |      |   |
| Click on List Employees Where I am Defined as the<br>Virginia Tech Information System<br>Hokke Plas (Mokie Team) Hokke Spa                                                                                                    |             | AP HELP EXIT |          |      |   |
| Click on List Employees Where I am Defined as the<br>Virginia Tech Information System<br>Hokke Place Trokke Team Hokke Spa<br>learch G                                                                                                    |             | AP HELP EXIT |          |      |   |
| Click on List Employees Where I am Defined as the<br>Virginia Tech Information System<br>Hokke Place Trokke Team Hokke Spa<br>learch G                                                                                                    |             | AP HELP EXIT |          |      |   |
| Click on List Employees Where I am Defined as the<br>Virginia Tech Information System<br>Hokke Plas I tokio Team Hokke Spa<br>Rearch Go<br>Performance Plan Menu                                                                                                    |             | AP HELP EXIT |          |      |   |
| Click on List Employees Where I am Defined as the<br>Virginia Tech Information System<br>Hokke Plas Hokke Team Hokke Spa<br>Rearch Co<br>Performance Plan Menu<br>Performance Plan Menu<br>Perform | BACK SITE M |              |          |      |   |
| Click on List Employees Where I am Defined as the<br>Virginia Tech Information System<br>Hokie Plus Tooke Team Hokie Spa<br>Search Co<br>Performance Plan Menu<br>Performance Plan Menu<br>Performance Plan Menu<br>Performance Plan Menu<br>Performance Plan Menu<br>Performance Plan Menu<br>Update Position numbers for Supervisors and Reviewers<br>Create/EdR Plan<br>Create or Edit your Performance Plan<br>View Current Approved Plan<br>Display your current APPROVED performance plan. This may be last year's plan if you are currently developing to<br>Use Employees Where I am Defined as the Supervisor<br>View Status of Plans for employees under your supervision                                                                                                    | BACK SITE M |              |          |      |   |
| Click on List Employees Where I am Defined as the<br>Virginia Tech Information System<br>Hokie Plat: Tookie Team Hokie Spa<br>Search Concerning Hokie Spa<br>Performance Plan Menu<br>Performance Plan Menu<br>Performance Plan Menu<br>Performance Plan Menu<br>Performance Plan Menu<br>Display your current Approvals<br>Ust Employees Where I am Defined as the Supervisor<br>Ust Employees Where I am Defined as the Supervisor<br>Ust Employees Where I am Defined as the Reviewer<br>Ust Employees Where I am Defined as the Reviewer<br>Ust Employees Where I am Defined as the Reviewer<br>View Status of Plans for employees under your supervision<br>List Employees Where I am Defined as the Reviewer<br>View Status of Plans for employees under your supervision                                                                                                    | BACK SITE M |              |          |      |   |
| Click on List Employees Where I am Defined as the<br>Virginia Tech Information System                                                                                                    | BACK SITE M |              |          |      |   |
| Click on List Employees Where I am Defined as the<br>Virginia Tech Information System<br>Hokie Plac Hokie Team Hokie Spa<br>Search Company Hokie Spa<br>Search Company Hokie Spa<br>Performance Plan Menu<br>Performance Plan Menu<br>Performance Plan Menu<br>Performance Plan Menu<br>Performance Plan Menu<br>Display your current Approvals<br>Update Position numbers for Supervisors and Reviewers<br>Create or Edit your Performance Plan<br>View Current Approved Plan<br>Display your current Approved Plan<br>Display your current Approved Plan<br>Display your current Approved Plan<br>Display your current Approved Plan<br>Display your current Approved Plan<br>Display your current Approved Plan<br>Display your current Approved Plans for employees under your supervision<br>List Employees Where I am Defined as the Supervision<br>List Employees Where I am Defined as the Designee                                                                                                    | BACK SITE M |              |          |      |   |

### **Create New Plan**

7

As a designee, you will see a list of employees that contains position number, name, plan status, plan year, alternate signoff, option to view plan, and option to view history. To display employees who are defined as AP faculty, check mark the **Display AP faculty** box and click on the **Apply** button.

6. Click on View Plan to create a new plan.

| Hokie Plus Hokie Te                         |                                                                 |                                                                                    |                                             |                                        | RETURN TO MENU | SITE MAP HELP                         | EXI    |
|---------------------------------------------|-----------------------------------------------------------------|------------------------------------------------------------------------------------|---------------------------------------------|----------------------------------------|----------------|---------------------------------------|--------|
| Search                                      | Go                                                              |                                                                                    |                                             |                                        | RETURN TO MENU | SITE MAP HEDP                         | EXI    |
| Employees V                                 | Where I am D                                                    | efined as the                                                                      | Designe                                     | e                                      |                |                                       |        |
| Display AP Faculty                          | Apply                                                           |                                                                                    |                                             |                                        |                |                                       |        |
| Employee<br>Position Number                 | Employee Name<br>Fisher, Stephen D                              | Plan Status<br>Employee editing                                                    | Plan Year                                   | Alternative<br>Employee Signoff        | View Plan      | View History                          |        |
| PETOOS                                      | runner, scepner D                                               |                                                                                    |                                             |                                        |                |                                       |        |
|                                             | Doo, Scooby D                                                   | Supervisor editing                                                                 | 2012                                        |                                        | View Plan      | View History                          |        |
| PBT007<br>PBT010                            | Doo, Scooby D<br>O'Hara, Virgina A                              | Supervisor editing<br>Employee approved                                            | 2012                                        | te Admissions   Graduate A<br>System ] | View Plan      | View History                          | tion [ |
| PBT007<br>PBT010                            | Doo, Scooby D<br>O'Hara, Virgina A<br>JS   Hokie Team   Hokie ! | Supervisor editing<br>Employee approved<br>Spa   Timetable of Classer<br>Faculty O | 2012<br>s   Undergradua<br>nline Credential |                                        | View Plan      | View History                          | tion [ |
| PBT007<br>PBT010                            | Doo, Scooby D<br>O'Hara, Virgina A<br>JS   Hokie Team   Hokie ! | Supervisor editing<br>Employee approved<br>Spa   Timetable of Classer<br>Faculty O | 2012<br>s   Undergradua<br>nline Credential | System ]                               | View Plan      | View History                          | tion [ |
| 98T008<br>98T007<br>[ VT Alerts   Hokie PLL | Doo, Scooby D<br>O'Hara, Virgina A<br>JS   Hokie Team   Hokie ! | Supervisor editing<br>Employee approved<br>Spa   Timetable of Classer<br>Faculty O | 2012<br>s   Undergradua<br>nline Credential | System ]                               | View Plan      | View History<br>sity Account Informat | tion [ |

**Please Note:** Last year's evaluation must be approved/accepted online by the employee before you can create this year's plan.

Copy Last Year's Performance Plan

If a performance plan was created in the previous year using the performance management online system, you may copy that plan for the current year.

Click on the **Copy to Next Plan Year** button at the bottom of the screen.

Copy to Next Plan Year

### Create a New Performance Plan

If a performance plan was not created in the previous year, you will see the option to create a new plan.

• Click on the Create/Edit Plan to create a new plan.

|                  | e Team Hokie Spa                                       | RETURN TO MENU SITE MAP HEL | P EXIT |
|------------------|--------------------------------------------------------|-----------------------------|--------|
| Search           | Go                                                     | RETURN TO MENO SITE MAP HEL | P EXII |
| Display Pla      | an for Employee                                        |                             |        |
| There is no curr | ent approved plan for position PBT010.                 |                             |        |
| You may create   | or edit the working plan by clicking the button below. |                             |        |
| Create/Edit Pl   |                                                        |                             |        |

### Create/Edit Goals

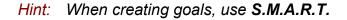

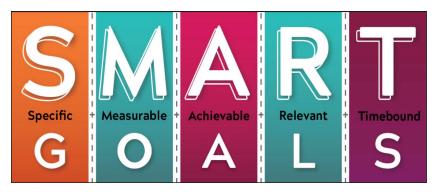

8. Click on the **Create a New Goal** button to enter a new goal or the **Goal** radio button to edit a goal.

#### Performance Plan

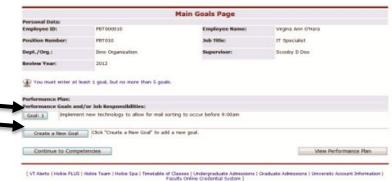

9. Enter/view the goal information and metrics.

10. When finished, click on **Save**, then click **Save and continue to next Goal** or **Continue to Competencies**.

|           |                                        | Goal Entry Page                              |                                                 |        |
|-----------|----------------------------------------|----------------------------------------------|-------------------------------------------------|--------|
| Personal  | Data:                                  |                                              |                                                 |        |
| Employee  | e ID: PETOSOO10                        | Employee Name:                               | Virgina Ann O'Hara                              |        |
| Performa  | nce Goals and/or Job Responsibilitie   | s                                            |                                                 |        |
| Goal 1:   | Implement new technology to allow fo   | r mail sorting to occur before 9:00am        |                                                 | -      |
|           |                                        |                                              |                                                 |        |
| Netrics:  |                                        |                                              |                                                 |        |
| Metric 1  | Project is completed no later than 3.4 | r 2012                                       |                                                 | 1      |
| Metric 7: | Beinder charies nost eveten indemen    | tation show mail is sorted before 9:00an 9   | Sh of the time                                  | -      |
|           | - const control base shares adverses   | and here and a price serve stores a          |                                                 |        |
| Metric 3: | Employee informs manager of any pote   | intial issues that could cause a delayed imp | elementation date as soon as the issue is known | 1      |
|           |                                        |                                              |                                                 |        |
| Metric 41 |                                        |                                              |                                                 |        |
| Metric 3: |                                        |                                              |                                                 |        |
| Metric 3: |                                        |                                              |                                                 |        |
|           | Save                                   | Save and continue to next                    | t Goal Delete Goal and M                        | etrics |
|           | nd Return to Main Goals Page           | Continue to Competence                       | ies Exit Without Sa                             | ing    |

### Create/Edit Competencies

Universal competencies have been predefined for all staff employees. If they are a supervisor, you will see pre-defined competencies. These cannot be changed.

For the job specific competencies, you can click on the name of each one to see the description and performance measure.

11. Choose the competencies by selecting the check box beside the competency name.
 <u>Select between 3 and 5 competencies</u>.

| Universal Competencies:                       |           | Compete                      | encies description and performance measures:                                                                          |
|-----------------------------------------------|-----------|------------------------------|----------------------------------------------------------------------------------------------------|
| Teanwork:                                     | 2 Select  |                              | les the intention to work cooperatively with others, to be<br>, to work together, as opposed to working separately or |
| Maintaining a Saln & Socure Work Environment: | C Select  | competitively. T             | earwork may only be considered when the subject is a                                                                  |
| Diversity Commitment:                         | Select    |                              | up of people functioning as a team, generally where he or<br>ader, "Team" is broadly defined as any task or process   |
| Job Specific Competencies:                    |           | privented group of           |                                                                                                    |
| Adaptability & Flexibility:                   | E Select  | Nodel                        | Offers ideas for improvement; contributes to group<br>work; efforts are well received and normally result in          |
| Analytical Skills & Problem Solving Solving:  | Eselect   | F ST PAT BELLIN, S.          | process improvements and productivity. Consistently                                                                   |
| Communication Skills:                         | ElSelect  |                              | volunteers to help others within work group as work<br>schedule permits. Contributes positively to resolution of      |
| Compliance/Quality of Service:                | Select    |                              | conflict or problem encountered.                                                                                      |
| Creativity and Innovation:                    | Select    | Strong<br>Performance:       | Contributes meaningfully to work group efforts by<br>offering new deap for improvement, sharing knowledge             |
| Cestomer Service Orientation:                 | ElSelect  |                              | and otherwise demonstrating a cooperative manner in<br>dealing with supervisors and coworkers. Does his or her        |
| Initiative:                                   | E Select  |                              | part toward group efforts.                                                                                            |
| Interpersonal Skills:                         | ElSelect  | Developing<br>Performance:   | Is making a conscious effort to become a team player.                                                                 |
| Job Knowledge & Technical Competence:         | Select    | Performances                 | On a more frequent basis, is sharing job knowledge and<br>ideas in an effort to improve overall group performance.    |
| Mission, Business & Strategic Plan:           | El Select | Unacceptable<br>Performance: | Shows little or no interest in group efforts. Rarely<br>demonstrates active participation in group interaction.       |
| Time Nasagement:                              | ► Stelect | Performances                 | demonstrates active participation in group interaction.<br>Not perceived as a beam player.                            |
| Work Habits:                                  | Eselect   |                              |                                                                                                    |
| Results Orientation:                          | Select    |                              |                                                                                                    |
| comments:                                     |           |                              |                                                                                                    |
|                                               |           |                              |                                                                                                    |
|                                               |           |                              |                                                                                                    |
|                                               |           |                              |                                                                                                    |
|                                               |           |                              |                                                                                                    |
| Save                                          |           |                              | View Performance Plan                                                                                                 |
| Continue to Career Development                |           |                              | Exit Without Saving                                                                                                   |
| Back to Main Goals Page                       |           |                              |                                                                                                    |

12. When finished, click on Save, then click on Continue to Career Development.

**Please Note:** If there are more than 5 competencies, then the comments field at the bottom of the section should be used. It is important to remember that between 3 and 5 competencies are considered the optimal number. As you add more and more competencies, it is difficult to really strive for excellence.

### Create/Edit Career Development

- 13. Create or edit information under the *Item Employee is responsible* for section and *Item Supervisor is responsible* for section.
- 14. When finished, click **Save**, then click on **View Performance Plan.** This will save the changes.

|                          | Care                                   | er De  | evelopment            |                                        |      |
|--------------------------|----------------------------------------|--------|-----------------------|----------------------------------------|------|
| Personal Data:           |                                        |        |                       |                                        |      |
| Employee ID:             | P0T000010                              |        | Employee Name:        | Virgina Ann O'Hara                     |      |
| Position Number:         | P87010                                 |        | Job Title:            | IT Specialist                          |      |
| Dept./Org.1              | Dino Organization                      |        | Supervisor            | Scooby D Doo                           |      |
| Review Year:             | 2012                                   |        |                       |                                        |      |
|                          | Caree                                  | r Deve | elopment Plan:        |                                        |      |
| Item Employee is res     | ponsible for:                          |        | Item Supervisor is re | esponsible for:                        |      |
| 1. Participate in classe | s offered through Microsoft IT Academy | 1      | 1. Reserve money to   | pay for classes and career development |      |
| 2.                       |                                        |        | 2.                    |                                        | -    |
|                          |                                        | -      |                       |                                        |      |
| 3.                       |                                        | 14     | 3.                    |                                        | 1    |
|                          |                                        |        |                       |                                        | -    |
| Save                     |                                        |        |                       | View Performance P                     | an - |
| Back to Main Goa         | is Page                                |        |                       | Exit Without Savin                     | 0    |
| Back to Compet           | encies                                 |        |                       |                                        |      |

# 15. After the performance plan has been completed, please click on the **View in PDF** link to save or print a copy of the plan.

| /iew in PDF                                                                               | -                                                                                                    |                                                                                                    |                                   |                                                                                                    |
|-------------------------------------------------------------------------------------------|----------------------------------------------------------------------------------------------------|----------------------------------------------------------------------------------------------------|-----------------------------------|----------------------------------------------------------------------------------------------------|
| Final Version of Perform                                                                  | ance Plan                                                                                                    |                                                                                                    |                                   |                                                                                                    |
| Personal Data:                                                                            |                                                                                                    |                                                                                                    |                                   |                                                                                                    |
| Employee ID:                                                                              | PBT000010                                                                                                    | Employee N                                                                                                    | ame: V                            | /irgina Ann O'Hara                                                                                                    |
| Position Number:                                                                          | PBT010                                                                                                    | Job Title:                                                                                                    | I                                 | T Specialist                                                                                                    |
| Dept./Org.:                                                                               | Dino Organization                                                                                                  | Supervisor:                                                                                                    | S                                 | icooby D Doo                                                                                                    |
| Review Year:                                                                              | 2012                                                                                                    |                                                                                                    |                                   |                                                                                                    |
| Rating Definitions for Go                                                                 | als/Responsibilities                                                                                               |                                                                                                    |                                   |                                                                                                    |
| Model Performance                                                                         | Strong Performance                                                                                                 | Developing Performance                                                                                                    |                                   | Unacceptable Performance                                                                                                    |
| Outstanding Performance<br>that considerably and<br>consistently exceeds<br>expectations. | Good, solid performance. Fully<br>meets expectations and may,<br>on occasion, exceed<br>expectations in this area. | May partially meet perform<br>but needs improvement. St<br>performance in this area m<br>detailed in the Career Deve<br>section. | teps to improve<br>ust be clearly | Performance is well below an acceptable<br>level in this area. Steps to improve<br>performance in this area must be clearly<br>detailed in the Career Development Plan<br>section. |

### Printing/Saving Performance Plan

When viewing the performance plan as a .pdf file using Adobe Acrobat Reader or any other type of PDF reader, you can use the **Save** and **Print** buttons in the PDF toolbar to save a copy onto your computer or print it if you have a printer accessible.

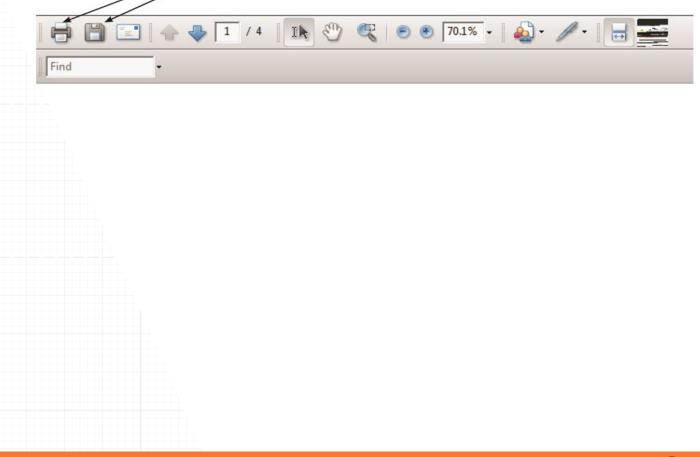

### Send to Employee or Reviewer

16. When the plan is ready, click on one of the following buttons: Send back to Employee for Input, Finalize and send to Employee or Finalize and send to Reviewer.

| 10.0                                                                                                    | -                                                                                                    |                                                                                                    |                                                                                                    | RETURN TO HERE SITE HAP HELP                                                                                                    | Back to Main Goals Page            |
|----------------------------------------------------------------------------------------------------|----------------------------------------------------------------------------------------------------|----------------------------------------------------------------------------------------------------|----------------------------------------------------------------------------------------------------|----------------------------------------------------------------------------------------------------|------------------------------------|
| erformance P                                                                                                    | Man                                                                                                    |                                                                                                    |                                                                                                    |                                                                                                    |                                    |
| and worker of Perform                                                                                                    | and the                                                                                                    |                                                                                                    |                                                                                                    |                                                                                                    | Modify or add another goal.        |
| regione St.                                                                                                    |                                                                                                    |                                                                                                    | physics Name:                                                                                                    | ringing Ann O'Hons                                                                                                    |                                    |
| and comp                                                                                                    | Performance<br>Drive Organization                                                                                                    |                                                                                                    | - Teller                                                                                                    | IT Specialist<br>Scooline ID Blos                                                                                                    |                                    |
| national Western                                                                                                    | 26523                                                                                                    | -                                                                                                    |                                                                                                    |                                                                                                    |                                    |
| uting Buffeitiens for G                                                                                                    | and to the speed of the second                                                                                                    |                                                                                                    |                                                                                                    | The second state in the second state is a second state in the second state is a second state in the second state in the second state ini |                                    |
| Solida and long. Further management<br>fault commoder allots and<br>arrangements form.                                                                                                    | Great wild performance<br>ments expectations and<br>or access, deland<br>espectations in the area                                                                                                    | Pully May partially man<br>had unade argens<br>performance in B<br>decated in the Co<br>section.                                                                                                    | t performance expectation<br>manual. Usage to separate<br>a area multiple charty<br>man be-eligment Hart                                                                                                    | Derformannen is nicht beden ant antrepröf<br>beste im fein anne. Umpe im einerver-<br>genformannen en Ven annen het der offens<br>dertaleit in den Carner Derreitigenent He<br>section.                                                                                                    | Back to Competencies               |
| whereas in the set                                                                                                    | Var Jak Responskillers                                                                                                    |                                                                                                    |                                                                                                    |                                                                                                    | Madify an odd commetanciae         |
| Making 12 Project in                                                                                                    | py to allow far mail sorting to<br>completed no tater than July                                                                                                    | occur before to blam                                                                                                    |                                                                                                    |                                                                                                    | Modify or add competencies.        |
| Mattic 2: Contractor                                                                                                    | marks part system implement<br>informs manager of any pole                                                                                                    | rotal source that could ca                                                                                                    | setting in process spin, of the<br>user a delayed implementation                                                                                                    | tena date as sect as the seue is known                                                                                                    |                                    |
| name and Competition in                                                                                                    | nie dan in werk compression                                                                                                    | to partition and states in the last of part                                                                                                    | et of a loan, in such loged                                                                                                    | ten, as appreced to working reported by a                                                                                                    |                                    |
| of the leader. "Tales" is                                                                                                    | broadly defined as any task                                                                                                    | or processi-sensities group                                                                                                    | Descinging Party                                                                                                    | mance Enacceptable Performan                                                                                                    |                                    |
| Fars deals for inground togs work, affects are a togs to the second second seco | and; completes to 0                                                                                                    | resp afforts to offering to<br>not for improvement, due                                                                                                    | month its making a compco                                                                                                    | es alfort to Shewe little or no interest<br>ser. On all group afforts flanats<br>, is sharing demonstration active                                                                                                    |                                    |
| togo as work schedules<br>applying to resolution at                                                                                                    | pometa, Contributes da<br>Conflict or problem m                                                                                                    | eneral string a cooperative                                                                                                    | a what to approve do                                                                                                    | world group interaction, not perceived tour player.                                                                                                    | Back to Career Development         |
|                                                                                                    | =                                                                                                    | al located group efforts.                                                                                                    | -                                                                                                    |                                                                                                    | back to career bevelopment         |
| Indextantong a Cofe & So<br>Ingenia Tacilo, safety as a<br>region milititude, strive to                                                                                                    | fallow addition practices of all                                                                                                    | tenueraity Folicy 1000, Heat<br>residents of the antoremily -<br>Senet, act proactoring to                                                                                                    | the and Salaris Policy, man-<br>internetially are expected to<br>prevent accidents and epa                                                                                                    | mount in January 2003. The policy state<br>he thermappy familiar with their safety<br>see, communicate fuzzeris to supervisors                                                                                                    | Modify or odd itoms to             |
| adul Performance                                                                                                    | can that may occur in the w                                                                                                    | rong Parlamanna                                                                                                    | Developing Parks                                                                                                    | manus Unacceptable Performan                                                                                                    | Modify or add items to             |
| fernant nafety policies at<br>police as appropriate. D                                                                                                    | terrys follows established                                                                                                    | investi safety policies and                                                                                                    | Antho a thornagh or                                                                                                    | densianding values offerts. Landy room<br>doine                                                                                                    | career development.                |
| dopt patienty related better                                                                                                    | autoro and analy entertoine. Takes of                                                                                                    | mattering a suffery present                                                                                                    | and attenue awhere posicion                                                                                                    | is and how inequality to improve safety prepared to behavior if required any pro-                                                                                                    |                                    |
| perting potential name                                                                                                    | do to supervision and co-                                                                                                    | Bright Longitus with safety                                                                                                    | te national to an and the second second seco | to responsible. Post put nell and others at<br>with the post null calue tarbits that<br>and a football transition                                                                                                    |                                    |
| any frame identified an re-<br>wai knowledge and stiffs<br>carrowrolations for call                                                                                                    | an approximation of the second second | dicty can be improved allo<br>dent. Englance a presition of<br>manife callering meader.                                                                                                    | en imprece safety cles                                                                                                    | atte: mappeditoria to approve part<br>reliand ballacies                                                                                                    |                                    |
| re argumented.                                                                                                    | The static to understand at                                                                                                    | d sides the sciences of                                                                                                    | the extent in the sector of                                                                                                    | other subschede, senses and sub-set. I                                                                                                    |                                    |
| pice beryond what is rea-<br>ies and sucception the P                                                                                                    | and by state and federal eq<br>spectred cultures that eccu-<br>pert of the separation. It a                                                                                                    | and antiple-present opportunity<br>r adapt studienticate from the                                                                                                    | by (MRC) requiring to mil-<br>ference backgrounds or para-                                                                                                    | ulle Pra ability to value different points-<br>perfives interact. It includes seeing offer<br>of people representing different                                                                                                    | Send back to Employee for Input    |
| Andel Parks and and                                                                                                    | of another parameters investor                                                                                                    | Terrane Partnesses                                                                                                    | Descripting Parks                                                                                                    | man Dissurgitable Performent                                                                                                    |                                    |
| agation ballowin or con                                                                                                    | confuncts or corrects in market of others based in                                                                                                    | nated toarwege or other<br>therbes, and takes opport                                                                                                    | Naits affarts to be r                                                                                                    | especifia, about characteratics such<br>aps, color, dealerty, gende                                                                                                    | Send the performance plan to       |
| starar status, haustu -                                                                                                    | to be manuality                                                                                                    | specified to others.                                                                                                    | inter distanting ge-                                                                                                    | nach an age, investighter in ordenar olut<br>obs: group tracts propie decempential<br>relation or Was lines of any of Passe                                                                                                    | · · ·                              |
|                                                                                                    |                                                                                                    |                                                                                                    | person to be death                                                                                                    | antaged characteristics.                                                                                                    | the employee to allow them to      |
|                                                                                                    |                                                                                                    |                                                                                                    | characteristics.                                                                                                    |                                                                                                    |                                    |
| malytical Shifts & Profe                                                                                                    | Area Galaring: Analytical Gala                                                                                                    | and Problem Solving is a<br>dep for using way, Analytic                                                                                                    | oberstanding a straation, iss<br>cal Skills and Problem Solve                                                                                                    | on, problem, etc., by branking it into on<br>giverballes organizing the party of a prob                                                                                                    | review and give feedback.          |
| Berthing time sequence                                                                                                    | et, claural relationships, or P                                                                                                    | man relationships.                                                                                                    | through a Participa                                                                                                    | secs Macceptable Performance                                                                                                    | -                                  |
| significant crisically in some                                                                                                    | technical is dollar to injutant                                                                                                    | ches problem ashing in a<br>att: name: literation at<br>m austablish for hele and                                                                                                    | in transitioning in the<br>problem polying and do                                                                                                    | area of At trees, decisions are hartly a<br>coson without fully considering the po-                                                                                                    |                                    |
| Planticulty liberal-filters posts<br>athers Wany price and act<br>or to stragger, Office motion                                                                                                    | to an problems to the reaction                                                                                                    | a paratest and such as described and a second second secon | an contentiand the need to<br>more comprehension<br>approach to reaching                                                                                                    | for a laffortis are enable and offee out<br>fattally offeetiest. Tanks to each<br>alone on problems, not askottes                                                                                                    |                                    |
| robleme. Makes prod de                                                                                                    | do tot croata new innuts<br>colora with being offer mails a                                                                                                    | problem does not resource<br>ro are well throught not a<br>r a timely and logical mare                                                                                                    | ad indicates or failing at                                                                                                    | mong imput of peers or subcodination.<br>then, same to similar problems seam to<br>resource on a regular basis.                                                                                                    |                                    |
| diaders industry of                                                                                                    | to be the obsolution of a p<br>to opportunities, tellation<br>of the scale moves from add                                                                                                    | ration, distants or apport<br>distant to seen in the car<br>builty current aburriers                                                                                                    | testing and taking action in the<br>fact of projectionity during the<br>to acting on future opportu-                                                                                                    | get of the electric size is address the<br>repr and not seening through the                                                                                                    | Finalize and send to Employee      |
| Andrew Province and and                                                                                                    | to ability and                                                                                                    | which had not been as been as                                                                                                    | Developing Performan                                                                                                    | in take to being in take etter without                                                                                                    |                                    |
| soldieren. Einen schut nere<br>skiel appropriate schot-<br>schiedt depectations of                                                                                                    | by to be dance and sugerial<br>bigrificantly obstact<br>of tasks with grains                                                                                                    | east. Prevaillent in incention<br>led. Consistently produces<br>work under minimal                                                                                                    | idottache, after pitz<br>in Partration, Record                                                                                                    | stack action first, thegares has a fact, the second second | Send the finalized performance     |
| and a generation.                                                                                                    | auguero -                                                                                                    |                                                                                                    | carried apper barried off support<br>care manager barries for the<br>colling literature.                                                                                                    | upper juli duties.                                                                                                    | •                                  |
| trees Managements - to-                                                                                                    | a well down the ampleque ma                                                                                                    | mage liter time to sense                                                                                                    | That therefore are not and                                                                                                    | principles receive the consideration?                                                                                                    | plan to the employee.              |
| Protocological and a second second se | I important Cannot affects                                                                                                    | terity provides propolar'                                                                                                    | test the determinated and property of the local                                                                                                    | We be Canadiantly faits in meet deadle Unable to promitize effectively a                                                                                                    |                                    |
| angle by any state and an                                                                                                    | responsibilities. deadle                                                                                                    | tabaly. Consistently meat                                                                                                    | influctionly, but lacks                                                                                                    | e appropriatation<br>e appropriatation                                                                                                    |                                    |
| manager (optional)                                                                                                    |                                                                                                    |                                                                                                    | make supreme to doing                                                                                                    |                                                                                                    |                                    |
|                                                                                                    |                                                                                                    |                                                                                                    |                                                                                                    |                                                                                                    |                                    |
|                                                                                                    |                                                                                                    |                                                                                                    |                                                                                                    |                                                                                                    | Finalize and send to Reviewer      |
| annen Dervelagement Pi<br>bere Erspärgene in reng                                                                                                    | menultika fan                                                                                                    |                                                                                                    | are Reportion is response                                                                                                    | ible fam                                                                                                    |                                    |
| Partugate is classes                                                                                                    | affered itre-gh blocked) 2                                                                                                    | - Annalisma                                                                                                    | . Reserve rearing to pay the                                                                                                    | classes and career development                                                                                                    | Send the finalized performance pla |
| March To Comp                                                                                                    | -                                                                                                    |                                                                                                    |                                                                                                    |                                                                                                    | · · · ·                            |
| And in Cases of                                                                                                    | and the second second                                                                                                    |                                                                                                    |                                                                                                    |                                                                                                    | to the reviewer in the department  |
| Bend Look to Fer                                                                                                    | phone has imput                                                                                                    | Provident and second to                                                                                                    | Country of Country of  | Finalize and send to Revenuer                                                                                                    | •                                  |
|                                                                                                    |                                                                                                    |                                                                                                    |                                                                                                    |                                                                                                    |                                    |
|                                                                                                    |                                                                                                    |                                                                                                    |                                                                                                    |                                                                                                    |                                    |
| a'l diana (realin Post) in                                                                                                    | name Team ; make fire ; firemak                                                                                                    | and Channel   Stationer St.                                                                                                    | Annual ( Granus Advan-                                                                                                    | ere ( university language ( the matter ( Persity )                                                                                                    |                                    |

### Next Steps

If **Send back to Employee for input** is selected, the employee will be able to edit the performance plan and return it back to the supervisor for approval or further modifications. The employee will receive an email to let them know that a performance plan is available for them to review. These steps can be repeated as many times as it takes to be satisfied with the plan.

A designee at any time can check the status of the performance review to make sure that the plan is finalized within the appropriate time frame.

### Check the Status of a Performance Plan

- 1. Log into https://login.vt.edu/profile/cas/login?execution=e1s1
- 2. Click on Hokie Team.
- 3. Click on **Performance Planning and Evaluation Tool**.
- 4. Click on **Performance Plan Menu**.
- 5. Click on List Employees Where I am Defined as the Designee.

Employees Where I am Defined as the Designee

| Employee<br>Position Number | Employee Name     | Plan Status        | Plan Year | Alternative<br>Employee Signoff | View Plan | View History |
|-----------------------------|-------------------|--------------------|-----------|---------------------------------|-----------|--------------|
| PBT007                      | Doo, Scooby D     | Supervisor editing | 2012      |                                 | View Plan | View History |
| PBT008                      | Fisher, Stephen D | Employee reviewing | 2012      |                                 | View Plan | View History |
| PBT010                      | O'Hara, Virgina A | Employee approved  | 2012      |                                 | View Plan | View History |

- After the employee has reviewed the plan and provided input, the status will change to **Supervisor editing**.
- Both the supervisor and designee can now view the plan and select **Finalize** and **Send to Reviewer** or **Finalize and Send to Employee**. If a plan is sent to a reviewer, then the person designated as the reviewer will be able to look at the plan and provide feedback.
- When the plan is finalized and sent to the employee, the status will change to **Supervisor Approved.**
- The employee will be able to view the final plan and acknowledge receipt of it. The status will then change to **Employee Approved**.

If **Send to Reviewer** is selected, the reviewer will go over the performance plan and, can either send it back to the supervisor for modifications, or they may approve the plan. Once the plan is approved, the employee will need to log into the performance system to acknowledge receipt of the performance plan. If the employee cannot log into the system, a paper copy may be printed and signed. The supervisor or designee will then need to enter an **Alternate Employee Signoff**.

Please refer to pages 25 and 26 for performance plan status definitions.

### Alternative Employee Signoff

If the employee reviewed the performance plan and approved a paper copy, or if the employee refused to sign a paper copy, then the designee has the option to submit an **Alternative Employee Signoff.** 

- From the Performance Plan menu select List of Employees Where I am Defined as the Designee.
- 2. Click on **Enter alternative signoff**. This option will only appear once either the supervisor or reviewer has finalized the plan and forward it to the employee.
- 3. Choose one of these options and click on the **Submit** button:
  - Employee reviewed and approved a paper copy
  - Employee refused to sign a paper copy

| Hokie Plas Hokie To                                                                                                    |                                                                                                    |                                                                                                    |                    |                                                      |                                     |                                             |
|----------------------------------------------------------------------------------------------------|----------------------------------------------------------------------------------------------------|----------------------------------------------------------------------------------------------------|--------------------|------------------------------------------------------|-------------------------------------|---------------------------------------------|
| Search                                                                                                    | Ge                                                                                                    |                                                                                                    |                    |                                                      | BACK                                | SITE MAP HELP ED                            |
| Performance                                                                                                    | e Plan Menu                                                                                                    |                                                                                                    |                    |                                                      |                                     |                                             |
| Create/Edit Plan<br>Create or Edit your P<br>View Current Appro                                                                                                    | oved Plan                                                                                                    |                                                                                                    |                    |                                                      |                                     |                                             |
| List Employees Wh<br>View Status of Plane                                                                                                    | ere I am Defined as th<br>for engloyees under y<br>ere I am Defined as th                                                                                                    | he Supervisor<br>your supervision                                                                                                    | t year's plan if y | ou are currently developing                          | the year's perfor                   | nunce plan.                                 |
| View Status of Plans<br>List Employees Wh<br>View Status of Plans                                                                                                    | s for employees under y<br>ere I am Defined as th<br>for employees where y                                                                                                    | your Review<br>he Designee                                                                                                    |                    |                                                      |                                     |                                             |
| Desplay Plan for tim<br>Display plan for spec                                                                                                    |                                                                                                    |                                                                                                    |                    |                                                      |                                     |                                             |
|                                                                                                    | CONTRACTOR OF STREET, STREET, | Part I Want ships of Films                                                                                                    | an Hindurge adu    | to Administration 1 (Products and                    | missions   Chicara                  | ty Account Information                      |
| VT Akerts   Hokse PL                                                                                                    | US   Holtie Team   Holse                                                                                                    |                                                                                                    |                    |                                                      |                                     |                                             |
| [ VT Alerts   Hokie PL                                                                                                    | US   Holos Team   Holos                                                                                                    |                                                                                                    | Online Credentia   |                                                      |                                     |                                             |
| [ VT Akerts   Hokie PL                                                                                                    | US   Holos Team   Holos                                                                                                    |                                                                                                    |                    |                                                      |                                     |                                             |
|                                                                                                    |                                                                                                    | Faculty                                                                                                    | Online Credentii   | 4 Sviten 1                                           |                                     |                                             |
| 🚡 Any employee ru                                                                                                    | ane in RED and ITALIC                                                                                                    |                                                                                                    | Online Credentii   | 4 Sviten 1                                           |                                     |                                             |
| ₽ Any employee n<br>□ Display AP Facult<br>Employee<br>Position Number                                                                                                    | are in RED and ITALIC<br>Y (Assey)<br>Employee Name                                                                                                    | Faculty<br>S is an employee who p<br>Plan Status                                                                                                    | Plan Year          | 4 Sviten 1                                           | View Plan                           | View History                                |
| Any employee n     Display AP Facult     Employee Position Number Parose                                                                                                    | arte in RED and ITALIC<br>Y (Apply)                                                                                                    | Faculty<br>S is an employee who p                                                                                                    | Online Credents    | n empty position.                                    | View Plan<br>View Plan              | View History<br>View History                |
| Any employee n     Display AP Faculty     Employee     Position Number     #Tobe     #Tobe                                                                                                    | arte in RED and ITALIC<br>Y (Apply)<br>Employee Name<br>Fisher, Stephen D                                                                                                    | Facely<br>Facely Facely Facely Facely<br>Facely Facely Fa | Plan Year          | n empty pasition.<br>Alternative<br>Employee Signoff | View Plan                           | View History                                |
| Any employee n     Display AP Faculty     Employee     Position Number     #Tobe     #Tobe                                                                                                    | arre in RED and ITALIC<br>( Assey<br>Employee Name<br>Fisher, Stephen D<br>OHara, Virgina A                                                                                                    | Facely<br>Facely Facely F     | Plan Year          | n empty pasition.<br>Alternative<br>Employee Signoff | View Plan<br>View Plan<br>View Plan | View History<br>View History<br>Vaw History |
| Any employee n     Display AP Facults     maployee     mosilion Number     #Topie     #Topie     #Topie                                                                                                    | employee Name<br>Finder, Stephen D<br>Offers, Stephen D<br>Offers, Virgina A<br>Tripp, Daviel A                                                                                                    | Facety<br>E is an employee who p<br>Plan Status<br>Exployee edding<br>Supervice agreement<br>No plan exists                                                                                                    | Plan Year          | n empty pasition.<br>Alternative<br>Employee Signoff | View Plan<br>View Plan<br>View Plan | View History<br>View History<br>Vaw History |
| Any employee n     Display AP Facults     maployee     mosilion Number     #Topie     #Topie     #Topie                                                                                                    | arre in RED and ITALIC<br>( Assey<br>Employee Name<br>Fisher, Stephen D<br>OHara, Virgina A                                                                                                    | Facety<br>E is an employee who p<br>Plan Status<br>Exployee edding<br>Supervice agreement<br>No plan exists                                                                                                    | Plan Year          | n empty pasition.<br>Alternative<br>Employee Signoff | View Plan<br>View Plan<br>View Plan | View History<br>View History<br>Vaw History |
| Any employee n     Display AP Facults     Employee     Position Number     Prose     Prose | employee Name<br>Finder, Stephen D<br>Offers, Stephen D<br>Offers, Virgina A<br>Tripp, Daviel A                                                                                                    | Facety<br>E is an employee who p<br>Plan Status<br>Exployee edding<br>Supervice agreement<br>No plan exists                                                                                                    | Plan Year          | n empty pasition.<br>Alternative<br>Employee Signoff | View Plan<br>View Plan<br>View Plan | View History<br>View History<br>Vaw History |
| Any employee n<br>Display AP Facult<br>temployee<br>position number<br>partose<br>pertose<br>entose Enter alterna                                                                                                    | employee Name<br>Finder, Stephen D<br>Offers, Stephen D<br>Offers, Virgina A<br>Tripp, Daviel A                                                                                                    | Faceby<br>Fix an employee who p<br>Plan States<br>Employee editing<br>Supervise editing<br>Supervise<br>No plan exists<br>ee signoff                                                                                                    | Plan Year          | n empty pasition.<br>Alternative<br>Employee Signoff | View Plan<br>View Plan<br>View Plan | View History<br>View History<br>Vaw History |
| Any employee n     Display AP Facult      Employee     Position Number     Nation     Nation     Petrose     Enter alternat     Choose on alternati                                                                                                    | Agely<br>Kagely<br>Employee Name<br>Fisher, Stephen D<br>Oflare, Vrgna A<br>Trop, Dariel A<br>ative employee                                                                                                    | Plan States<br>Engloyee edding<br>Eugenvior edding<br>Eugenvior edding<br>Eugenvior edding<br>eeg signoff<br>70%                                                                                                    | Plan Year          | n empty pasition.<br>Alternative<br>Employee Signoff | View Plan<br>View Plan<br>View Plan | View History<br>View History<br>Vaw History |

When viewing the plan status, it will reflect either **Employee reviewed and approved a paper copy** or **Employee refused to sign a paper copy**.

If there are any questions or if you require assistance with the performance management tool, please contact University Employee Relations: Rodney Irvin (540-231-5303), Vickie Mitchell (540-231-2850), or Tina Kapalin (540-231-4272).

### **Editing Evaluations**

The purpose of an evaluation is to document how well an employee has met the expectations defined in the performance plan. During this process, the employee has an opportunity to perform a selfevaluation. The self-evaluation can be completed online through the performance management system or through the use other forms such as the Employee Work Profile Performance Plan and Evaluation (P112). The self-evaluation is used to document accomplishments as related to each performance goal/job responsibility and competency and allows an employee to summarize career development activities.

If a supervisor begins the performance evaluation process, a person who has the designee role may edit the evaluation but they will not have the access to submit the finalized version.

 Navigate to <u>https://login.vt.edu/profile/cas/login?execution=e1s1</u> and click on Login to HokieSpa. On the next screen log in with your PID and password.

Please Note: The system will time out after 30 minutes of inactivity so please save periodically.

| Search                                                                                                    | 60                                                                                                    | HELP E                                                                                                    |
|----------------------------------------------------------------------------------------------------|----------------------------------------------------------------------------------------------------|----------------------------------------------------------------------------------------------------|
| Welcome to t<br>Gateway                                                                                                    | the Virginia Tech Student, Faculty, Employe                                                                                                    | e and Alumni Information                                                                                                    |
|                                                                                                    | ion are from 7:30 AM until 3:00 AM Daily. Please enter your PID and your pas-<br>you agree to abide by the terms and conditions of the Virginia Tech Policy: A                                                                                                    |                                                                                                    |
| f you need to create a                                                                                                    | PID, please use the PID Generation Tool                                                                                                    |                                                                                                    |
| nce logged in, you wil                                                                                                    | Il see a menu corresponding to your role as a student, faculty, employee or al                                                                                                    | lumnus.                                                                                                    |
| Vhen you are finished,                                                                                                    | please Exit and close your browser to protect your privacy.                                                                                                    |                                                                                                    |
| ogin to HokieSpa                                                                                                    |                                                                                                    |                                                                                                    |
| [V                                                                                                    | /T Alerts   Timetable of Classes   Undergraduate Admissions   Graduate Admission                                                                                                    | s   Faculty Online Credential System ]                                                                                                    |
|                                                                                                    |                                                                                                    |                                                                                                    |
| lick on <b>Hokie</b>                                                                                                    | Team                                                                                                    |                                                                                                    |
|                                                                                                    |                                                                                                    |                                                                                                    |
| minia Lech Inform                                                                                                    | aption System                                                                                                    |                                                                                                    |
| rginia Tech Inforn                                                                                                    | nation System                                                                                                    |                                                                                                    |
| rginia Tech Inforn                                                                                                    | nation System                                                                                                    |                                                                                                    |
|                                                                                                    |                                                                                                    |                                                                                                    |
| irginia Tech Inforn<br>kie Plus <mark>Hokie Team</mark><br>arch                                                                                                    |                                                                                                    | SITE MAP HELP EXIT                                                                                                    |
| kie Plus Hokie Team                                                                                                    | Hokle Spa                                                                                                    | SITE MAP HELP EXIT                                                                                                    |
| kie Plus Hokie Team<br>arch                                                                                                    | Hokle Spa                                                                                                    | SITE MAP HELP EXIT                                                                                                    |
| kie Plus Hokie Team<br>arch<br>/T Alerts                                                                                                    | Hokle Spa                                                                                                    |                                                                                                    |
| Kie Plus Hokie Team<br>rch<br>/T Alerts<br>/irginia Tech's notificati<br>lokie PLUS                                                                                                    | Hokle Spa<br>Go<br>on system, comprised of a variety of methods by which the university can contac                                                                                                    | ct students, faculty, and staff.                                                                                                    |
| Kie Plus Hokie Team<br>rch<br>/T Alerts<br>/riginia Tech's notificati<br>tokie PLUS<br>riew and update your av<br>ocial security number c                                                                                                    | Hokle Spa<br>Go                                                                                                    | ct students, faculty, and staff.                                                                                                    |
| It Alerts<br>Arch<br>Arch<br>Ar Alerts<br>Arginia Tech's notificati<br>Arginia Tech's notificati                                                                                                    | Hokle Spa<br>Go<br>on system, comprised of a variety of methods by which the university can contac<br>ddress(es)and phone number(s), View e-mail address(es). View and update emerg                                                                                                    | ct students, faculty, and staff.<br>gency contact information. View name change &                                                                                                    |
| Arch<br>Arch<br>Arch | Hokle Spa<br>Go<br>on system, comprised of a variety of methods by which the university can contact<br>ddress(es)and phone number(s), View e-mail address(es). View and update emerg<br>change information. Change your password.<br>Itubs, direct deposit enrollment or changes, W2 forms, W-4 and VA-4 data, leave                                                                                                    | ct students, faculty, and staff.<br>gency contact information. View name change &                                                                                                    |
| Kie Plus Hokie Team<br>Arch<br>Arch<br>Arch<br>Arch Alerts<br>Ariginia Tech's notificati<br>Iokie PLUS<br>Ariew and update your ar<br>Joenefits, job data, pays<br>Iokie Team<br>Benefits, job data, pays<br>Iokie Spa<br>Register, View your Aca                                                                                                    | Hokle Spa<br>Go<br>on system, comprised of a variety of methods by which the university can contact<br>ddress(es)and phone number(s), View e-mail address(es). View and update emerg<br>change information. Change your password.                                                                                                    | ct students, faculty, and staff.<br>gency contact information. View name change &                                                                                                    |
| te Plus Hokie Team<br>rch<br>AT Alerts<br>firginia Tech's notificati<br>iokie PLUS<br>fiew and update your ai<br>ocial security number c<br>tokie Team<br>enefits, job data, pays<br>tokie Spa<br>tegister, View your Aca                                                                                                    | Hokle Spa<br>Go<br>on system, comprised of a variety of methods by which the university can contact<br>ddress(es)and phone number(s), View e-mail address(es). View and update emerg<br>change information. Change your password.<br>Itubs, direct deposit enrollment or changes, W2 forms, W-4 and VA-4 data, leave                                                                                                    | ct students, faculty, and staff.<br>gency contact information. View name change &                                                                                                    |
| A characteristic for the second second secon                                                                                                    | Hokle Spa<br>Go<br>on system, comprised of a variety of methods by which the university can contact<br>ddress(es)and phone number(s), View e-mail address(es), View and update emergent<br>change information. Change your password.<br>Itubs, direct deposit enrollment or changes, W2 forms, W-4 and VA-4 data, leave<br>demic and Financial Aid records.                                                                                                    | ct students, faculty, and staff.<br>gency contact information. View name change &                                                                                                    |
| te Plus Hokie Team<br>rch<br>/T Alerts<br>firginia Tech's notificati<br>tokie PLUS<br>fiew and update your ar<br>ocial security number of<br>tokie Team<br>teenefits, job data, pays<br>tokie Spa<br>tegister, View your Acai<br>metable of Classes<br>undergraduate Admisss<br>pply for Undergraduate                                                                                                    | Hokle Spa<br>Go<br>on system, comprised of a variety of methods by which the university can contact<br>ddress(es)and phone number(s), View e-mail address(es). View and update emerg<br>change information. Change your password.<br>Itubs, direct deposit enrollment or changes, W2 forms, W-4 and VA-4 data, leave<br>demic and Financial Aid records.                                                                                                    | ct students, faculty, and staff.<br>gency contact information. View name change &                                                                                                    |
| T Alerts<br>rch<br>T Alerts<br>irginia Tech's notificati<br>tokie PLUS<br>tokie PLUS<br>tokie Team<br>enefits, job data, pays<br>tokie Spa<br>legister, View your Acai<br>metable of Classes<br>Indergraduate Admissions<br>ie an application for ad                                                                                                    | Nokle Spa<br>Go<br>on system, comprised of a variety of methods by which the university can contact<br>ddress(es)and phone number(s), View e-mail address(es). View and update emerge<br>change information. Change your password.<br>Itubs, direct deposit enrollment or changes, W2 forms, W-4 and VA-4 data, leave<br>demic and Financial Aid records.<br>Sions<br>e Admission. (Opens in new browser to external Web Site)<br>dmissions; Review existing applications, their status, and the status of supporting                                                                                                    | ct students, faculty, and staff.<br>gency contact information. View name change &<br>balances, and Performance Management.                                                                          |
| Arch<br>Arch<br>Arch | Hokle Spa<br>To<br>To<br>Hokle Spa<br>To<br>To<br>To<br>To<br>To<br>To<br>To<br>To<br>To<br>To                                                                                                    | ct students, faculty, and staff.<br>gency contact information. View name change &<br>balances, and Performance Management.                                                                          |
| the Plus Hokie Team<br>rch<br>T Alerts<br>firginia Tech's notification<br>tokie PLUS<br>fiew and update your and<br>ocial security number of<br>tokie Team<br>tokie Team<br>tokie Team<br>tokie Spa<br>logister, View your Acar<br>metable of Classes<br>undergraduate Admissions<br>an application for and<br>University Account Infor<br>Sie an application for and<br>University Account Infor<br>View and Pay e -Bill •Ad                                                                                                    | Nokle Spa<br>Go<br>on system, comprised of a variety of methods by which the university can contact<br>ddress(es)and phone number(s), View e-mail address(es). View and update emerge<br>change information. Change your password.<br>Itubs, direct deposit enrollment or changes, W2 forms, W-4 and VA-4 data, leave<br>demic and Financial Aid records.<br>Sions<br>e Admission. (Opens in new browser to external Web Site)<br>dmissions; Review existing applications, their status, and the status of supporting                                                                                                    | ct students, faculty, and staff.<br>gency contact information. View name change &<br>balances, and Performance Management.<br>grequirements. (Opens in new browser)<br>Budget Tuition Plan          |
| Indergraduate Admissions<br>And application for ad<br>And application for ad<br>And                                                                                                    | Hokle Spa<br>Go<br>on system, comprised of a variety of methods by which the university can contact<br>ddress(es)and phone number(s), View e-mail address(es). View and update emergent<br>hange information. Change your password.<br>Itubs, direct deposit enrollment or changes, W2 forms, W-4 and VA-4 data, leave<br>demic and Financial Aid records.<br>tions<br>e Admission. (Opens in new browser to external Web Site)<br>dmissions; Review existing applications, their status, and the status of supporting<br>formation<br>dd an Authorized Payer •Enroll or Adjust Direct Deposit Information •Enroll in the B<br>Student Payroll Deduction of Comprehensive Fees Program •View HOLDS •View 10 | ct students, faculty, and staff.<br>gency contact information. View name change &<br>balances, and Performance Management.<br>grequirements. (Opens in new browser)<br>Budget Tuition Plan          |
| Kie Plus Hokie Team<br>Arch<br>Arch<br>Arc   | Hokle Spa<br>Go<br>on system, comprised of a variety of methods by which the university can contact<br>ddress(es)and phone number(s), View e-mail address(es). View and update emergent<br>hange information. Change your password.<br>Itubs, direct deposit enrollment or changes, W2 forms, W-4 and VA-4 data, leave<br>demic and Financial Aid records.<br>tions<br>e Admission. (Opens in new browser to external Web Site)<br>dmissions; Review existing applications, their status, and the status of supporting<br>formation<br>dd an Authorized Payer •Enroll or Adjust Direct Deposit Information •Enroll in the B<br>Student Payroll Deduction of Comprehensive Fees Program •View HOLDS •View 10 | ct students, faculty, and staff.<br>gency contact information. View name change &<br>balances, and Performance Management.<br>grequirements. (Opens in new browser)<br>sudget Tuition Plan<br>198-T |

3. Scroll to the bottom of the screen and click on **Performance Planning and Evaluation Tool**.

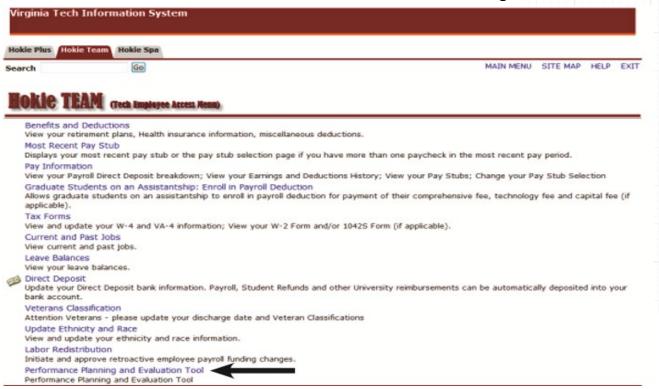

4. On the Performance Main Menu, click on **Performance Evaluation Menu**.

| Performance Main Menu<br>Create or Edit a Performance Plan<br>Performance Evaluation Menu<br>Create or Edit a Performance Evaluation<br>Update Plan and Evaluation Status<br>Update Plan and Evaluation Status<br>Update Plan and Evaluation Status<br>Update Plan and Evaluation Status<br>Update Plan and Evaluation Status<br>Update Plan and Evaluation Status<br>Update Plan and Evaluation Status<br>Update Plan and Evaluation Status<br>Update Plan and Evaluation Status<br>Update Plan and Evaluation Status<br>Update Plan and Evaluation Status                                                                                                    |                                                                                                    | Team Hokle Spa                                                                                                    |                  | UP E  |
|----------------------------------------------------------------------------------------------------|----------------------------------------------------------------------------------------------------|----------------------------------------------------------------------------------------------------|------------------|-------|
| Performance Plan Menu<br>Create or Edit a Performance Evaluation<br>Update Plan and Evaluation Status<br>Update Plan and Evaluation Status<br>Update Plan and Evaluation Status<br>Update Plan and Evaluation Status<br>Update Plan and Evaluation Status<br>Update Plan and Evaluation System<br>Netwise Plan Beck Street Plan Plan Beck Street Plan Plan Beck Street Plan Plan Plan Plan Plan Plan Plan Plan                                                                                                    | Search                                                                                                    | 60                                                                                                    | BACK SITE MAP HE | UP E  |
| Create or Edit a Performance Plan<br>Performance Evaluation Menu<br>Update Plan and Evaluation Status<br>Update Plan and Evaluation Status<br>Update Plan and Evaluation Status<br>Update Plan and Evaluation Status<br>Update Plan and Evaluation Status<br>Update Plan and Evaluation Status<br>Update Plan and Evaluation Status<br>Update Plan and Evaluation Status<br>Update Plan and Evaluation Status<br>Update Plan and Evaluation Status<br>Update Plan and Evaluation System<br>Netice Plan Moke Toom Meke Spa<br>Search Go BACK STITE MAP HELP 1<br>Performance Evaluation Menu<br>Create or Edit your Performance Evaluation<br>Deplay your current approved Evaluation<br>Deplay your current approved performance evaluation<br>List Employees Where I am Defined as the Supervision<br>List Employees Where I am Defined as the Reviewer<br>Yew status of evaluations for employees under your review<br>List Employees by Organization Code<br>Deplay employees under a participation code                                                                                                    | Performanc                                                                                                    | e Main Menu                                                                                                    |                  |       |
| Performance Evaluation Menu<br>Create or Edit a Performance Evaluation<br>Update Plan and Evaluation Status<br>Update Plan and Evaluation Status<br>Update Plan and Evaluation Status<br>Cck on List Employees Where I am Defined as the Designee.<br>Virginia Tech Information System<br>Netice Plan Mekie Spa<br>Search Go BACK SITE MAP HELP<br>Performance Evaluation Menu<br>Create/Edit Self Evaluation<br>Create/Edit Self Evaluation<br>Create or Edit your Performance Evaluation<br>View Current Approved Evaluation<br>Disploy your current approved performance evaluation<br>List Employees Where I am Defined as the Supervisor<br>View status of evaluations for employees under your supervision<br>List Employees Where I am Defined as the Reveiver<br>View status of evaluations for employees under your review<br>List Employees by Organization Code<br>Desploy endowees under a specified organization code                                                                                                    |                                                                                                    |                                                                                                    |                  |       |
| Create or Edit a Performance Evaluation<br>Update Plan and Evaluation Status<br>Update Plan and Evaluation Status<br>CK on List Employees Where I am Defined as the Designee.<br>Virginia Tech Information System<br>Hokie Plus Hokie Team Hokie Spi<br>Search BACK SITE MAP HELP<br>Performance Evaluation Menu<br>Create or Edit your Performance Evaluation<br>Create or Edit your Performance Evaluation<br>Display your current approved performance evaluation<br>List Employees Where I am Defined as the Supervision<br>List Employees Where I am Defined as the Reviewer<br>View status of evaluations for employees under your supervision<br>List Employees by Organization Code<br>Desplays employees under a specified organization code                                                                                                    |                                                                                                    |                                                                                                    |                  |       |
| Update Plan and Evaluation Status<br>ick on List Employees Where I am Defined as the Designee.<br>Virginia Tech Information System<br>Hokie Plus Hokie Team Hokie Spa<br>Search Go BACK SITE MAP HELP<br>Performance Evaluation Menu<br>Create/Edit Self Evaluation<br>Create or Edit your Performance Evaluation<br>View Current Approved Evaluation<br>Displayse of evaluations for employees under your supervision<br>List Employees Where I am Defined as the Supervision<br>List Employees Where I am Defined as the Supervision<br>List Employees Where I am Defined as the Reviewer<br>View status of evaluations for employees under your review<br>List Employees Under a specified organization code                                                                                                    | Create or Edit a Pe                                                                                                    | rformance Evaluation                                                                                                    |                  |       |
| ick on List Employees Where I am Defined as the Designee.                                                                                                    |                                                                                                    |                                                                                                    |                  |       |
| Hokie Plus       Hokie Team       Hokie Spa         Search       Image: Search       Image: Searc                                                                                                    |                                                                                                    |                                                                                                    |                  |       |
| Hokie Plus       Hokie Team       Hokie Spa         Search       Image: Search       Image: Searc                                                                                                    |                                                                                                    | inployees where I all Defined as the                                                                                                    | e Designee.      |       |
| Search       Image: Control of the search of the search of t | Virginia Tech                                                                                                    | Information System                                                                                                    |                  |       |
| Performance Evaluation Menu  Create/Edit Self Evaluation Create or Edit your Performance Evaluation View Current Approved Evaluation Display your current approved performance evaluation List Employees Where I am Defined as the Supervisor View status of evaluations for employees under your supervision List Employees Where I am Defined as the Reviewer View status of evaluations for employees under your review List Employees by Organization Code Display employees under a specified organization code                                                                                                    | Virginia Tech                                                                                                    | Information System                                                                                                    |                  |       |
| Create/Edit Self Evaluation<br>Create or Edit your Performance Evaluation<br>View Current Approved Evaluation<br>Display your current approved performance evaluation<br>List Employees Where I am Defined as the Supervisor<br>View status of evaluations for employees under your supervision<br>List Employees Where I am Defined as the Reviewer<br>View status of evaluations for employees under your review<br>List Employees by Organization Code<br>Displays employees under a specified organization code                                                                                                    | Hokie Plus Hok                                                                                                    | e Team Hokie Spa                                                                                                    | BACK STTE MAD A  |       |
| Create or Edit your Performance Evaluation<br>View Current Approved Evaluation<br>Display your current approved performance evaluation<br>List Employees Where I am Defined as the Supervisor<br>View status of evaluations for employees under your supervision<br>List Employees Where I am Defined as the Reviewer<br>View status of evaluations for employees under your review<br>List Employees by Organization code<br>Displays employees under a specified organization code                                                                                                    | Hokie Plus Hok                                                                                                    | e Team Hokie Spa                                                                                                    | BACK SITE MAP H  | tρ e  |
| Create or Edit your Performance Evaluation<br>View Current Approved Evaluation<br>Display your current approved performance evaluation<br>List Employees Where I am Defined as the Supervisor<br>View status of evaluations for employees under your supervision<br>List Employees Where I am Defined as the Reviewer<br>View status of evaluations for employees under your review<br>List Employees by Organization Code<br>Displays employees under a specified organization code                                                                                                    | Hokie Plus Hok<br>Search                                                                                                    | e Team Hokie Spa                                                                                                    | BACK SITE MAP H  | ELP E |
| Display your current approved performance evaluation<br>List Employees Where I am Defined as the Supervisor<br>View status of evaluations for employees under your supervision<br>List Employees Where I am Defined as the Reviewer<br>View status of evaluations for employees under your review<br>List Employees by Organization Code<br>Displays employees under a specified organization code                                                                                                    | Hokie Plus Hok<br>Search<br>Performar                                                                                                    | Ge Evaluation Menu                                                                                                    | BACK SITE MAP H  | ELP E |
| List Employees Where I am Defined as the Supervisor<br>View status of evaluations for employees under your supervision<br>List Employees Where I am Defined as the Reviewer<br>View status of evaluations for employees under your review<br>List Employees by Organization Code<br>Displays employees under a specified organization code                                                                                                    | Hokie Plus Hok<br>Search<br>Performar<br>Create/Edit Self                                                                                                    | Ce Evaluation Menu                                                                                                    | BACK SITE MAP H  | EUP E |
| List Employees Where I am Defined as the Reviewer<br>View status of evaluations for employees under your review<br>List Employees by Organization Code<br>Displays employees under a specified organization code                                                                                                    | Hokie Plus Hok<br>Search<br>Performar<br>Create/Edit Self<br>Create or Edit y<br>View Current A                                                                                                    | Evaluation<br>Sur Performance Evaluation<br>Sur Performance Evaluation<br>Sur Performance Evaluation<br>Sur Performance Evaluation                                                                                                    | BACK SITE MAP H  | ELP E |
| View status of evaluations for employees under your review<br>List Employees by Organization Code<br>Displays employees under a specified organization code                                                                                                    | Hokie Plus Hok<br>Search<br>Performan<br>Create/Edit Sell<br>Create or Edit y<br>View Current A<br>Display your cur                                                                                              | Evaluation Menu<br>Evaluation<br>pur Performance Evaluation<br>opproved Evaluation<br>opproved Evaluation<br>ent approved performance evaluation                                                                                                    | BACK SITE MAP H  | ELP E |
| Displays employees under a specified organization code                                                                                                    | Hokie Plus Hok<br>Search<br>Performar<br>Create/Edit Seli<br>Create or Edit y<br>View Current A<br>Display your cur<br>List Employees<br>View status of e                                                        | Evaluation<br>Evaluation<br>Dur Performance Evaluation<br>proved Evaluation<br>proved Evaluation<br>ent approved performance evaluation<br>Where I am Defined as the Supervisor<br>valuations for employees under your supervision                                                                                  | BACK SITE MAP H  | ELP E |
|                                                                                                    | Hokie Plus Hok<br>Search<br>Performan<br>Create/Edit Self<br>Create or Edit yi<br>View Current A<br>Display your cur<br>List Employees<br>View status of e<br>List Employees                                     | Evaluation Menu<br>Evaluation Menu<br>Evaluation<br>pur Performance Evaluation<br>oproved Evaluation<br>ent approved performance evaluation<br>Where I am Defined as the Supervisor<br>valuations for employees under your supervision<br>Where I am Defined as the Reviewer                                        | BACK SITE MAP H  | EUP E |
|                                                                                                    | Rokie Plus Hok<br>Search<br>Performan<br>Create/Edit Sel<br>Create or Edit y<br>View Current A<br>Display your cur<br>List Employees<br>View status of e<br>List Employees<br>View status of e<br>List Employees | Evaluation Menu<br>Evaluation Menu<br>Evaluation<br>performance Evaluation<br>pproved performance evaluation<br>where I am Defined as the Supervisor<br>valuations for employees under your supervision<br>Where I am Defined as the Reviewer<br>valuations for employees under your review<br>by Organization Code | BACK SITE MAP H  | ELP E |

- Display evaluation for specified employee
- List Employees Where I am Defined as the Designee View status of evaluations for employees where you are listed as the designed

Evaluation History View the history of the evaluations As a designee, you will see a list of employees that contains position number, name, evaluation status, evaluation year and option to view evaluation. To display employees who are defined as A/P faculty, check mark the **AP faculty** box and click on the **Apply** button. You may only select an evaluation if the status is **Supervisor Editing**.

5. Click on the Create/Edit Evaluation.

| virginia rech mi     | ormation System          |                        |                 |                 |            |      |      |
|----------------------|--------------------------|------------------------|-----------------|-----------------|------------|------|------|
|                      |                          |                        |                 |                 |            |      |      |
| Hokie Plus Hokie Tea | Hokie Spa                |                        |                 |                 |            |      |      |
| Search               | 60                       |                        |                 | RETURN TO MENU  | SITE MAP   | HELP | EXIT |
|                      | Name of Street, or other |                        |                 |                 |            |      |      |
|                      |                          |                        |                 |                 |            |      |      |
|                      |                          | Good on the Designed   |                 |                 |            |      |      |
| mployees W           | /here I am D             | efined as the Designee |                 |                 |            |      |      |
| Employees W          | /here I am D             | efined as the Designee |                 |                 |            |      |      |
|                      |                          | efined as the Designee |                 |                 |            |      |      |
|                      | /here I am D             | efined as the Designee |                 |                 |            |      |      |
| Display AP Faculty   |                          | efined as the Designee |                 |                 |            |      |      |
|                      |                          | efined as the Designee | Evaluation Year | Create/Edit Eva | uluation   |      |      |
| Display AP Faculty   | Apply                    |                        | Evaluation Year | Create/Edit Eva |            |      |      |
| Display AP Faculty   | Apply<br>Employee Name   | Evaluation Status      |                 |                 | Evaluation |      |      |

### **Enter Results and Accomplishments**

6. Edit the results and accomplishments for each assigned goal/job responsibility and check the appropriate performance rating for each one.

| Performance Goals and/or Job<br>Responsibilities                                                                                                    | Actual Results and Accomplishments                                                                                                    | Ratings                                                                                              |
|----------------------------------------------------------------------------------------------------|----------------------------------------------------------------------------------------------------|----------------------------------------------------------------------------------------------------|
| Identify 1-4 goals and/or primary job<br>responsibilities.                                                                                                    | Evaluate results against mutually established performance goals and job responsibilities.                                                                                                    | Select on ratings for each<br>performance goal or job<br>responsibility.                             |
| Goal/Job Responsibility:<br>Prepare the annual budge financial summary to<br>allow sufficient time for review by Dept. Heads<br>prior to final budge meeting in April<br>Metrics:<br>1) Uses the FY11 expense data as a basis for<br>all FY12 expense forecasts.<br>2) Works with individual dept heads to ensure<br>that all last minute expenses are reflected in<br>preparing the FY12 estimates<br>3) Completes a rough draft of the budge<br>summary and submits to me no later than March<br>15th | Mary fully met my expectations on this project. She was able to<br>support the estimates using the FY11 acutual expenses and met with<br>the department heads to make sure we captured as much of the actual<br>data as possible. The feedback from the department heads was very<br>positive and there were particular comments made about her strong<br>customer service skills. I received the report a day early and was<br>satisified with the results. | <br>Model Performance     Strong Performance     Developing Performance     Unacceptable Performance |

Listed below is the description for each rating:

- Model Performance Outstanding Performance that considerably and consistently exceeds expectations.
- Strong Performance Good, solid performance. Fully meets expectations and may, on occasion, exceed expectations in this area.
- Developing Performance May partially meet performance expectations but needs improvement. Steps to improve performance in this area must be clearly detailed in the Career Development Plan section.
- Unacceptable Performance Performance is well below an acceptable level in this area. Steps to improve performance in this area must be clearly detailed in the Career Development Plan section.
- 8. Click on Save, then click on Continue to Next Goal or Continue to Competencies.

### Select Competency Ratings

Competencies describe the behavior that employees are expected to demonstrate when they are successfully performing their jobs. You will see a list of universal and job specific competencies. Universal competencies are pre-defined for all staff employees. If they are a supervisor, you will also see a list of pre-defined competencies.

9. Select a rating for each competency.

| Universal Competencies:      |                    |                                                                                       |                                                                                                    |
|------------------------------|--------------------|---------------------------------------------------------------------------------------|----------------------------------------------------------------------------------------------------|
| Teamwork may only be conside |                    | a group of people functioning as a team, ge                                           | as opposed to working separately or competitively<br>enerally where he or she is not the leader. "Team" |
| Model Performance            | Strong Performance | Developing Performance                                                                | Unacceptable Performance                                                                                |
| Naintaining a Safe & Secure  |                    | 5800, Health and Safety Policy, was issue<br>ty community are expected to be thorough | d in January 2001. The policy states, "At Virginia                                                      |

Listed below is the description for each rating:

- Model Performance Outstanding Performance that considerably and consistently exceeds expectations.
- Strong Performance Good, solid performance. Fully meets expectations and may, on occasion, exceed expectations in this area.
- Developing Performance May partially meet performance expectations but needs improvement. Steps to improve performance in this area must be clearly detailed in the Career Development Plan section.
- Unacceptable Performance Performance is well below an acceptable level in this area. Steps to improve performance in this area must be clearly detailed in the Career Development Plan section.

10. Click on Save, then click on Continue to Overall Rating and Comments.

### Select Overall Rating

The final step in the performance evaluation is to give an overall rating and enter a summary of overall performance.

11. Select an overall rating and enter comments in the Supervisor's Summary of Overall Performance.

|                         |                    | *** Overall Rating *** |                          |
|-------------------------|--------------------|------------------------|--------------------------|
| Model Performance       | Strong Performance | Developing Performance | Unacceptable Performance |
| Employee Comments (opti | ional):            |                        |                          |
|                         |                    |                        |                          |
|                         |                    |                        |                          |

Listed below is the description for each rating:

- Model Performance Outstanding performance that results in extraordinary and exceptional accomplishments with significant contributions to goals of the organization, department and/or senior management area.
- Strong Performance Good, solid performance. Fulfills all position requirements and goals and may, on occasion, generate results above those expected of the position.
- Developing Performance Performance leaves room for improvement. Employee requires either additional development in deficient technical areas; or, may be a new hire requiring additional training; or, is not responding favorably to coaching for performance improvement.
- Unacceptable Performance Performance is well below the minimum position requirements. Requires immediate review and action including implementation of Performance Improvement Plan (PIP).
- 12. When finished, click on Save, then click on View Entire Evaluation.
- After the evaluation has been completed, please click on View in PDF to save or print a copy of the evaluation.

| or are just logged in. Pl | rs to automatically be logged out of the system after 30 minutes. This will<br>ease save your work periodically to ensure that you do not lose anything |  |  |
|---------------------------|----------------------------------------------------------------------------------------------------|--|--|
| tool.                     | <u>.</u>                                                                                                    |  |  |

### **Printing/Saving Performance Evaluation**

When viewing the self-evaluation as a .pdf file using Adobe Acrobat Reader or any other type of PDF reader, you can use the **Save** and **Print** buttons in the PDF toolbar to save a copy onto your computer or print it if you have a printer accessible.

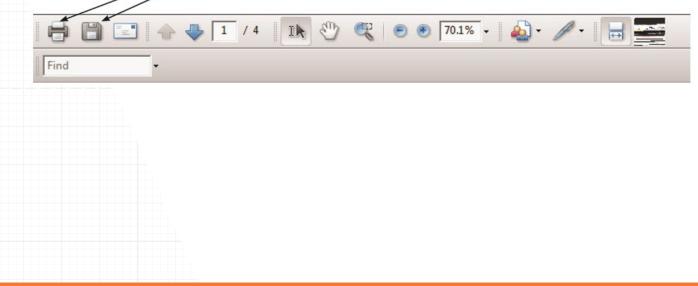

### **Review Performance Plan**

14. Review the performance evaluation and, if needed, you can go back to any section to make changes. You will notice that there is not an option to Finalize and send to Reviewer, the supervisor must perform that function. You now may exit the evaluation.

| and in                                                                                                    |                                                                                                    |                                                                                                    |                                   |
|----------------------------------------------------------------------------------------------------|----------------------------------------------------------------------------------------------------|----------------------------------------------------------------------------------------------------|-----------------------------------|
|                                                                                                    |                                                                                                    | BACE LITE NOV HELP EXT                                                                                                    | Exit without Saving               |
| 17 security require users to automotio<br>or are just trapped in Please care year<br>trail.                                                                                                    | cally its higged out of the system after 30 resultan. This will<br>result periodically its errours that pricite relition anything p                                                                                                    | I sould regardless of effective you are actually using the tool<br>southeast entered if you are automatically regard out of the                                                                                                    | Exit without Saving               |
| na fill                                                                                                    |                                                                                                    |                                                                                                    | Exit without Saving and           |
| neenal Date<br>splayer 20                                                                                                    | · Employee Name:                                                                                                    | Ingen Aver Dises                                                                                                    | return to main menu.              |
| dire Randost: refrant                                                                                                    | nuk titu:<br>nuniur Reportion:                                                                                                    | 27 Specialist<br>Successing D State                                                                                                    | return to main menu.              |
| an Your                                                                                                    |                                                                                                    |                                                                                                    |                                   |
| ing Duffaithers for taxels, Hongprouble<br>Bill Particulation<br>darsdag for formance<br>considerable and<br>considerable and<br>entertime wasses<br>the area.                                                                                                    | Block     Brockleping Pechanasca     artanasca     Soly     Soly     S | Interestinguisable Professioners<br>classics and Professioners is not listics are an encipitable level is<br>in the area. Stopp in program professioners in<br>and detable the area. Stop interesting for the Canada<br>the area months classify detable to the Canada<br>the Stopperson Har controls.                                                                                                    |                                   |
| discussion books and/or hit because<br>discussion books and/or hits<br>specialities                                                                                                    | Actual Accusits and Accomplishments                                                                                                    | Bartings                                                                                                    |                                   |
| ently 3 - posts and/or primary job providelities.                                                                                                    | Evaluate results against mutually established perform                                                                                                    | sance goals and pill. Default or cattings for each<br>performance goal or jub                                                                                                    |                                   |
| d/ lob Responsibility:<br>denard new tachnoings to allow for my<br>log to some before 9 dilars                                                                                                    | The project was completed by fore 2012 and epide<br>system. It hash alread a membric sound out the prob<br>second the system was in use but he mail has been on                                                                                                    | mented a post-deach 2 Badd Netformarce<br>Inte Ball Ingen<br>B Brong Reformarce                                                                                                    |                                   |
| High is completed to later than help !                                                                                                    | 2812                                                                                                    | Phal 87% of see Cloudiging Roflemance Unacceptable Performance                                                                                                    | Back to Coole                     |
| wate shacks put system approach<br>wate another before it may be at<br>player otheres manager of any poten                                                                                                    |                                                                                                    |                                                                                                    | Back to Goals                     |
| hat could cause a believed<br>mighter date as soon at the same t                                                                                                    | •                                                                                                    |                                                                                                    | Modify items in the goals section |
|                                                                                                    |                                                                                                    | -                                                                                                    | moully liens in the goals section |
| ad Competencies:<br>mile imples the intertain to work of<br>oil any only in complete of work of                                                                                                    | consecutively with others, to be a part of a loan, to excit<br>to output it a security of a group of proper functioning as a<br>internal group of individuals.                                                                                                    | spectrum, an approach to working separately or compatiblically-<br>instant, generally where the or site to not the state. "Sugar"                                                                                                    |                                   |
| adly defined as any task or process-<br>oblic Performance 0.3                                                                                                    | mental grog of individuals.<br>Immy Performance Constrainty, Deformer                                                                                                    | ne C. Streenspielik. Picfacturene                                                                                                    |                                   |
| ining a list's & Secare Much Smith                                                                                                    | excessed interventy Paley 6800, readily and Safety Policy, a                                                                                                    | note insured at January 2002. The policy states, "At simples,<br>thermody's family with their solids responsebilities, other                                                                                                    |                                   |
| e safety procifices at al tenso, act<br>le script in the workplace."                                                                                                    | exercised: University Parks (GDL, Health and Exhibit Parks),<br>of members of the university community are separated to be<br>presented to be accelerate and ingenes, communicate<br>process ArcTechanics                                                                                                    |                                                                                                    |                                   |
| the Compatibulation of the shifts in some                                                                                                    | fermions and other the similaries, contains, onlines and com-                                                                                                    | and other publisheds, strates and others. It may beyond                                                                                                    |                                   |
| c required by state and fielderal equal<br>rail solutioness that arour often indice<br>personation. If also renaminating alite.                                                                                                    | 4 employment opportunity (380) regulations to include the 3<br>duals from different backgrounds or perspectives interest. 3<br>to work well with a well commity of perspectives; difference.                                                                                                    | detry to called Selferant ports of one and inclusion the<br>involution execution there define the postition part of<br>proof facelogeneously, collapses and excite measurements facely.                                                                                                    |                                   |
| des Performenue e p                                                                                                    | Long Performance Developing Performan                                                                                                    | az junacizztater, Performeniz                                                                                                    |                                   |
| Lati Ballia & Problems Solution; Inc.<br>the replications of a situation re-a-<br>rity easy, making sustainable: compo-<br>ting or P-then relationships.                                                                                                    | Aytour Hells and Holdson Defering is understanding a ulturation<br>alog-toy alog way. Analytical Selfs and Problem Solemg rock<br>ansars of different Buttures of appects, setting plantise or                                                                                                    | <ol> <li>toxes, problem, etc., by broading 4 into singler perces, ar-<br/>udes organizing the parts of a problem, advantori, etc., in a<br/>a rational family, and directlying these sequences, causal</li> </ol>                                                                                                    | Back to Competencies              |
|                                                                                                    | Dong Performance 11 Developing Performance                                                                                                    |                                                                                                    |                                   |
| Management, nor will doe the a<br>hold hefertament                                                                                                    | nglopes narouge that tims to ensure that doubless an out<br>Cong, forfactmenta                                                                                                    | en   - Josepapides Performance<br>and provides receive des consideration"<br>as   - Josepapides performance                                                                                                    |                                   |
| Nobel Perfectures (+ 3)<br>player Conservatio (aptroad))<br>environ's Researcy of Scenard Parks                                                                                                    | tony, futficience (* Devidence futficience<br>*** Operad Rating ***<br>Tony, futficience (* Devidence, Futficience                                                                                                    | and provides receives dan consideration?<br>examined in the constant of the constant<br>of the constant of the constant of the const |                                   |
| fuidd Att Factorians (* 3)<br>Bryan Constants Dystandig<br>Argan Constants Dystandig<br>Argan Constants (* 1990)<br>Argan State (* 1990)<br>Argan State (* 1990)                                                                                                    | tony, futficience (* Devidence futficience<br>*** Operad Rating ***<br>Tony, futficience (* Devidence, Futficience                                                                                                    | and provides receives dan consideration?<br>examined in the constant of the constant<br>of the constant of the constant of the const | Back to Overall Rating and Comm   |
| adal Instrumente ( e. 3)<br>nyter Canada ( bygdenad))<br>nyter 's Basenary of General Paris                                                                                                    | tony, futficience (* Devidence futficience<br>*** Operad Rating ***<br>Tony, futficience (* Devidence, Futficience                                                                                                    | and provides receives dan consideration?<br>examined in the constant of the constant<br>of the constant of the constant of the const |                                   |
| adut de factores ( = 3)<br>ague Constantés (spéterad)<br>adusces Rossange af devend Portla<br>in tes done as acceleri più lite por                                                                                                    | tony, futficience (* Devidence futficience<br>*** Operad Rating ***<br>Tony, futficience (* Devidence, Futficience                                                                                                    | and provides receives dan consideration?<br>examined in the constant of the constant<br>of the constant of the constant of the const | Modify the overall rating         |
| adut Intelectoress (= 3)<br>apper Constantial (captional)<br>where the second of the off<br>in the down at excellent pit the one<br>methy Namesury of these of Portland<br>and the second of the off                                                                                                    | tony, futficience (* Deviduanty, Futficience<br>*** Operad Rating ***<br>Tony, futficience (* Deviduanty, Futficience                                                                                                    | and provides receives dan consideration?<br>examined in the constant of the constant<br>of the constant of the constant of the const |                                   |
| adat Anthoneses (* 3<br>square Constanting (* 1997)<br>nohon'n Resenanty of Growald Purders<br>in Nan Antone an excellent på Ore pur<br>saar'n Nansmany of Antonell Purders                                                                                                    | tong helenese (* Desidency Perform<br>*** Overall Katter ***<br>Tong helenese (* Desidency Perform<br>**                                                                                                    | and provides receives dan consideration?<br>examined in the constant of the constant<br>of the constant of the constant of the const | Modify the overall rating         |
| alat Internations ( = ), a<br>space Constrained Lyngthomat()<br>where it is a second of the ord<br>in the second are exceeded ( ) of the pro-<br>met is blacements of theorem) Postform<br>enternational international Postform<br>Englishment in responsibles from<br>Englishment in responsibles from | tong helenese (* Desidency Perform<br>*** Overall Katter ***<br>Tong helenese (* Desidency Perform<br>**                                                                                                    | and prophiles modes due consideration<br>as to Administration (in the constants)<br>as to a subministration (in the marce)<br>a subministration (in the marce)<br>a<br>and<br>and<br>and<br>and<br>and<br>and<br>and                                                                                                    | Modify the overall rating         |
| bit /hofustoress<br>par Constructs (spittment)<br>form, horsenage of formed former<br>han two are excellent all the particu-<br>ser's horsenage of formed forming<br>becompared from:<br>registered is responsible for:                                                                                 | tion, helioinea (* Decidang, helioine<br>*** Overal Ratio, ***<br>Trag, helioinea<br>masses<br>**<br>masses<br>**                                                                                                    | and prophiles modes that consideration<br>to                                                                                                    | Modify the overall rating         |
| Multi Informacia ( e .);<br>ubryon Contourts (optimal)<br>product's Researcy of Annal Parks<br>genetics for an excellent (it Ore yes                                                                                                    | tony, futficience (* Deviduanty, Futficience<br>*** Operad Rating ***<br>Tony, futficience (* Deviduanty, Futficience                                                                                                    | and provides receives dan consideration?<br>examined in the constant of the constant<br>of the constant of the constant of the const |                                   |

### **Next Steps**

The supervisor will need to send the performance plan to the reviewer so they can edit the performance evaluation and return it back to the supervisor for approval or further modifications. A designee at any time can check the status of the performance review to make sure that the plan is finalized within the appropriate time frame.

#### Check the Status of a Performance Evaluation

- Navigate <u>https://login.vt.edu/profile/cas/login?execution=e1s1</u> and log in with your PID and password.
- 2. Click on Hokie Team.
- 3. Click on Performance Planning and Evaluation Tool.
- 4. Click on **Performance Evaluation Menu**.
- 5. Click on List Employees Where I am Defined as the Designee.

Employees Where I am Defined as the Designee

| Employee<br>Position Number | Employee Name     | Plan Status        | Plan Year | Alternative<br>Employee Signoff | View Plan | View History |
|-----------------------------|-------------------|--------------------|-----------|---------------------------------|-----------|--------------|
| PBT007                      | Doo, Scooby D     | Supervisor editing | 2012      |                                 | View Plan | View History |
| PBT008                      | Fisher, Stephen D | Employee reviewing | 2012      |                                 | View Plan | View History |
| PBT010                      | O'Hara, Virgina A | Employee approved  | 2012      |                                 | View Plan | View History |

- While the performance evaluation is being written, the status will be Supervisor Editing.
- After the supervisor sends the performance review to the reviewer, the status changes to **Evaluation Sent to Reviewer**.
- The reviewer will go through evaluation, enter final comments, and submit to Budget Authority. The status changes to **Evaluation Sent to Budget Authority.**
- After Budget Authority and/or Senior Management has reviewed all evaluations, they will be released back to the supervisor. The status will change to **Budget Authority Approved** or **Senior Management Approved**.
- The supervisor will receive an email after it has been approved and schedule a meeting with the employee to review the evaluation. The supervisor will then release the evaluation to the employee and the status will change to **Supervisor released to employee**.
- After the employee has acknowledged receipt of their performance plan, the status changes to **Employee Approved**.

Please refer to pages 25-26 for performance plan and evaluation status definitions.

### Alternative Employee Signoff

If the employee reviewed the performance evaluation and approved a paper copy, or if the employee refused to sign a paper copy, then the designee has the option to submit an **Alternative Employee Signoff.** 

- From the Performance Evaluation Menu select List of Employees Where I am Defined as the Designee.
- Click on Enter alternative signoff. This option will only appear once the evaluation has been approved by Budget Authority and/or Senior Management.
- 3. Choose one of these options and click on the **Submit** button:
  - Employee reviewed and approved a paper copy
  - Employee refused to sign a paper copy

| reats/Edit Self Evalua<br>reats or Edit your Pert<br>lew Current Approve<br>leptay your current app |                                                 | enu                             |                   |                                 | RACK                                                                                                    |                              |
|----------------------------------------------------------------------------------------------------|-------------------------------------------------|---------------------------------|-------------------|---------------------------------|----------------------------------------------------------------------------------------------------|------------------------------|
| reats/Edit Self Evalua<br>reats or Edit your Pert<br>lew Current Approve<br>leptay your current app | ation                                           | enu                             |                   |                                 |                                                                                                    | SITE MAP HELP E              |
| reate or Edit your Perf<br>lew Current Approve<br>leptay your current ap                            |                                                 |                                 |                   |                                 |                                                                                                    |                              |
| ww Current Approve<br>aplay your current ap                                                         | from any or Dunk in terms                       |                                 |                   |                                 |                                                                                                    |                              |
|                                                                                                    | d Evaluation                                    |                                 |                   |                                 |                                                                                                    |                              |
|                                                                                                    | I am Defined as the 8                           | Supervisor                      |                   |                                 |                                                                                                    |                              |
|                                                                                                    | ans far employees unde<br>1 am Defined as the F |                                 |                   |                                 |                                                                                                    |                              |
| iew status of evaluation for                                                                        | ons for employees unde<br>Employees             | r your review                   |                   |                                 |                                                                                                    |                              |
| splay evoluation for s                                                                              | pecified employee                               |                                 |                   |                                 |                                                                                                    |                              |
|                                                                                                    | I am Defined as the tone for employees when     | re you are listed as the o      | designee          |                                 |                                                                                                    |                              |
| valuation History<br>iest the history of the                                                        | augh interes                                    |                                 |                   |                                 |                                                                                                    |                              |
| El Display AP Faculty                                                                               | Apply                                           |                                 |                   |                                 |                                                                                                    |                              |
| Employee                                                                                            | Employee Hamo                                   | Man Status                      | Man Mater         | Alternative                     | Miner Bibn                                                                                                    | Mere Meters                  |
| Employee<br>Position Number<br>Peroce                                                               | Employee Name<br>Fisher, Stephen D              | Plan Status<br>Exployee editing | Plan Year<br>2012 | Alternative<br>Employee Signoff | View Plan                                                                                                    | View History                 |
| Position Number                                                                                     |                                                 |                                 |                   |                                 | and the second second se | and the second second second |

When viewing the evaluation status, it will reflect either **Employee reviewed and approved a paper copy** or **Employee refused to sign a paper copy**.

This completes the performance plan cycle! The supervisor should be meeting with the employee to work on next year's performance plan within 30 days of receiving the performance evaluation.

If there are any questions or if you require assistance with the performance management tool, please contact University Employee Relations: Rodney Irvin (540-231-5303), Vickie Mitchell (540-231-2850), or Tina Kapalin (540-231-4272).

# Performance Plan Status Definitions

| Performance Plan<br>Status                     | Definition                                                                                                    |
|------------------------------------------------|----------------------------------------------------------------------------------------------------|
| No Plan Exists                                 | A performance plan for the current review period has not been started by<br>the employee or the supervisor. If the supervisor does not require a draft<br>plan from their employee(s), they may create a performance plan.                           |
| Employee Editing                               | Employee is editing the plan and neither the supervisor or reviewer will be able to access the plan until the employee sends it to the supervisor.                                                                                                   |
| Supervisor Created Plan                        | Supervisor has created a performance plan.                                                                                                    |
| Employee Complete                              | Employee has completed a performance plan prior to the supervisor and<br>sent it to the supervisor for their review or the employee has returned the<br>performance plan that the supervisor sent them to edit.                                      |
| Copied from<br>Previous Year                   | The performance plan was copied from the previous year's performance plan.                                                                                                    |
| Copied from Employee                           | The performance plan was copied from the employee's draft of the plan.                                                                                                    |
| New Version Created                            | An existing approved plan has been copied and created into a new version that can be updated. This is for the same performance review period. This is not used when a plan from last year was used to create the plan for the current review period. |
| Supervisor Editing                             | Supervisor is editing the plan and neither the employee or reviewer will be able to access the plan until the supervisor sends it on.                                                                                                    |
| Employee Reviewing                             | The supervisor has sent the performance plan to the employee for input.<br>The employee will be able to edit the plan before returning to the<br>supervisor.                                                                                         |
| Supervisor Approved                            | The supervisor has sent the performance plan to the employee as a final for review; the employee will not be able to edit. The employee should review and acknowledge receipt.                                                                       |
| Reviewer Reviewing                             | The supervisor has sent the performance plan to the reviewer to examine.                                                                                                    |
| Reviewer Approved                              | The reviewer has sent the performance plan to the employee for review.                                                                                                    |
| Employee Approved                              | The employee has reviewed their performance plan and selected the "I have received and reviewed my performance plan" option.                                                                                                    |
| Employee Reviewed and<br>Approved a Paper Copy | The supervisor has selected "Enter Alternative Signoff" on the "List of Employees Where I am defined as the Supervisor" screen and selected the "Employee reviewed and approved a paper copy" option.                                                |
| Employee Refused to Sign<br>a Paper Copy       | The supervisor has selected "Enter Alternative Signoff" on the "List of Employees Where I am defined as the Supervisor" screen and selected the "Employee refused to sign a paper copy" option.                                                      |

# **Performance Evaluation Status Definitions**

| Performance<br>Evaluation Status               | Definition                                                                                                    |
|------------------------------------------------|----------------------------------------------------------------------------------------------------|
| No Evaluation Exists                           | A performance evaluation for the current review period has not been<br>started by the employee or supervisor. If the employee chooses not to do<br>a self-evaluation, the supervisor may begin the performance evaluation.                                                           |
| Employee Editing<br>Self-Evaluation            | Employee has created their self-evaluation and is still in process.                                                                                                    |
| Supervisor Created<br>Evaluation               | The supervisor has started an evaluation for the employee. The employee will not be able to enter a self-evaluation into the online system until the supervisor has started their evaluation.                                                                                        |
| Supervisor Editing                             | The supervisor is editing the performance evaluation.                                                                                                    |
| Evaluation Sent<br>to Reviewer                 | The supervisor has completed the evaluation and sent it to the reviewer.                                                                                                    |
| Evaluation Sent to<br>Budget Authority         | If your college/VP area uses a calibration team, this status indicates that<br>the reviewer has reviewed the evaluation and sent it to the calibration<br>team for final approval. The calibration team is typically a group of senior<br>managers from your senior management area. |
| Budget Authority<br>Approves                   | The calibration team has approved the evaluation and returned it to the supervisor.                                                                                                    |
| Senior Management<br>Approves                  | The calibration team has approved the evaluation and returned it to the supervisor.                                                                                                    |
| Supervisor Released to<br>Employee             | The supervisor has sent the final evaluation to the employee for their review and will arrange a meeting to discuss the evaluation. The employee should log on and acknowledge approval.                                                                                             |
| Employee Approved                              | The employee has logged on and acknowledged evaluation approval.                                                                                                    |
| Employee Reviewed and<br>Approved a Paper Copy | The employee was provided a paper copy that they reviewed and signed.                                                                                                    |
| Employee Refused to Sign<br>a Paper Copy       | The employee received a paper copy of the evaluation but declined to sign it.                                                                                                    |

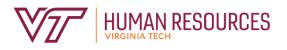

North End Center, Suite 2300 300 Turner Street NW Blacksburg, VA 24061 540-231-9331 hr.vt.edu

\_ \_ \_ \_ \_ \_ \_ \_ \_ \_

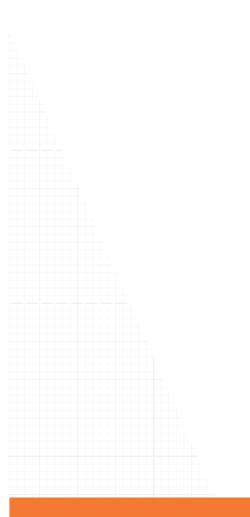